МИНИСТЕРСТВО НАУКИ И ВЫСШЕГО ОБРАЗОВАНИЯ И РОССИЙСКОЙ ФЕДЕРАЦИИ федеральное государственное бюджетное образовательное учреждение высшего образования «Тольяттинский государственный университет» Институт энергетики и электротехники Кафедра «Промышленная электроника»

> 11.03.04 Электроника и наноэлектроника (код и наименование направления подготовки, специальности) Промышленная электроника (направленность(профиль)/специализация)

# **БАКАЛАВРСКАЯ РАБОТА**

на тему «Устройство дистанционного управления очистителем воздуха»

Студент(ка) Е.О. Казаков

Руководитель А.А. Шевцов

(И.О. Фамилия) (личная подпись)

(И.О. Фамилия) (личная подпись)

# **Допустить к защите**

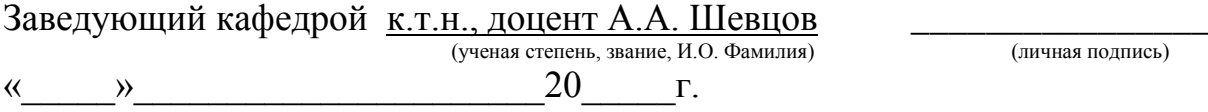

Тольятти 2018

### Аннотация

В выпускной квалификационной работе разработана схема электрическая принципиальная, проведен выбор элементов и расчет их параметров, разработана печатная плата устройства дистанционного управления очистителем воздуха.

В первом разделе выпускной квалификационной работы выполнен обзор наиболее распространенных беспроводных каналов передачи управляющих сигналов.

Во втором разделе выявлены основные блоки и разработана структурная схема дистанционного управления.

В третьем разделе разработан алгоритм работы устройства и составлена его блок-схема.

В четвертом разделе составлена принципиальная схема устройства и проведены необходимые расчеты параметров элементов.

В пятом разделе разведена печатная плата и разработаны основные конструктивные параметры, включая сборочный чертеж получившейся системы управления.

В шестом разделе подсчитаны затраты на закупку элементов системы дистанционного управления.

В седьмом разделе выявлены основные вредные и опасные факторы при изготовлении дистанционной системы управления.

Выполнено 6 чертежей на формате А1. Объём проекта листов.

# Содежание

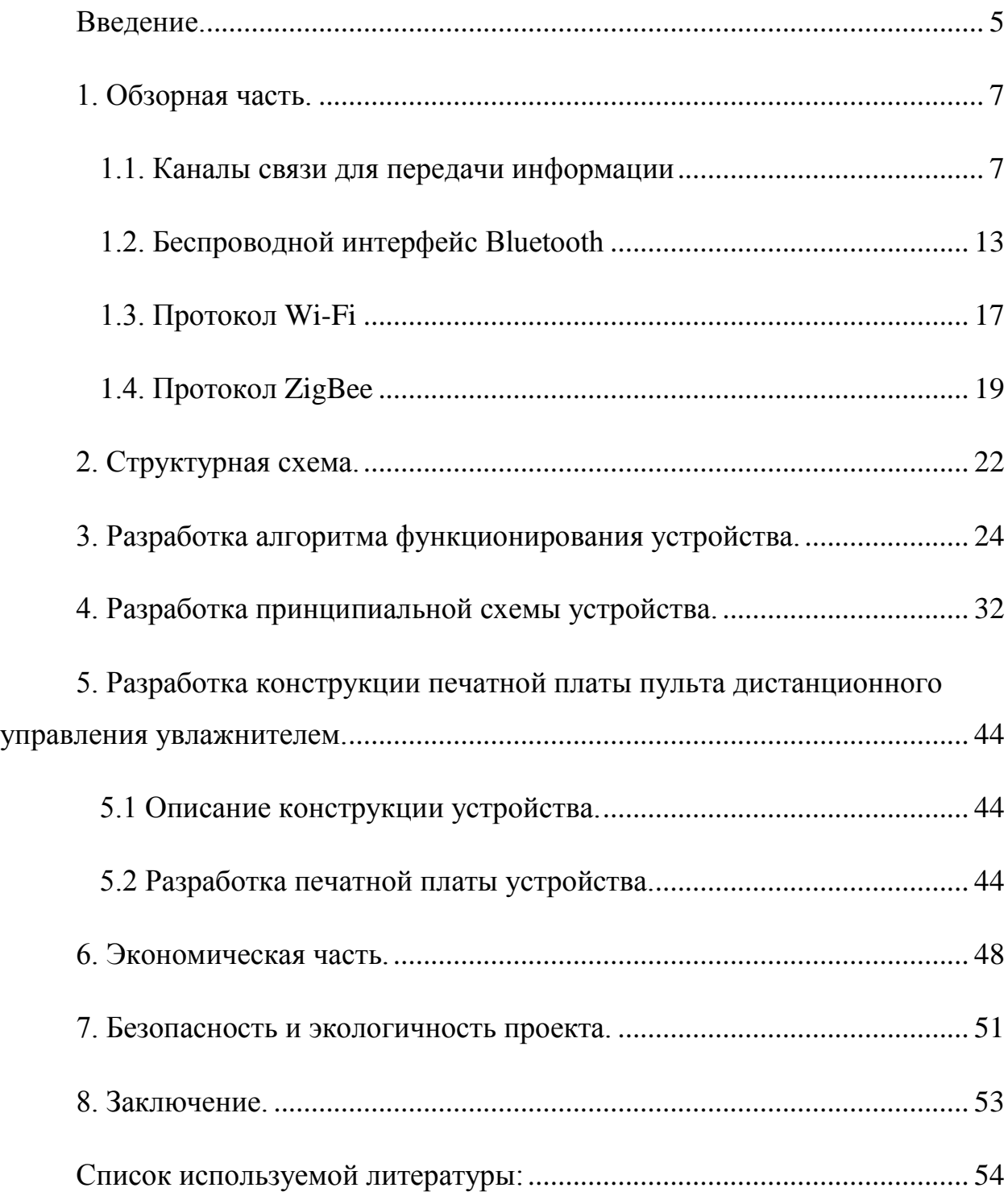

#### **Введение.**

<span id="page-3-0"></span>В быту в настоящее время используется большое количество электронных и электромеханических бытовых изделий. Это различные устройства для уборки, кухонные приборы, приборы для регулирования микроклимата, осветительные приборы.

Как правило, подобные устройства обладают широким функционалом, требующим набора различных органов управления. В качестве таких органов управления используют кнопки, тумблеры, вращающиеся рукоятки и т.д.

Значительно большего удобства в использовании многих бытовых приборов, как правило, можно добиться с помощью устройств дистанционного управления. Организовав связь с тем или иным устройством по беспроводному каналу связи можно получить возможность удобного управления им из различных, удаленных от бытового устройства точек пространства.

Использование дистанционного устройства накладывает на разработчиков решение дополнительных задач по выбору функций, управление которыми следует передать на пульт дистанционного управления. Органы управления такого пульта должны быть эргономичны, а в некоторых случаях на пульте целесообразно размещать и устройства отображения информации. Как правило, в качестве устройств отображения информации используются различные варианты жидкокристаллических дисплеев, начиная от алфавитно-цифровых вариантов, матричных дисплеев и заканчивая заказными вариантами с оптимизированными под отображение конкретных пиктограмм и алфавитно-цифровых значений жидкокристаллическими матрицами.

Выбранный канал связи определяет особенности использования пульта дистанционного управления.

Инфракрасный канал связи ограничивает дальность использования пульта дистанционного управления, а также накладывает, как правило, требования нахождения объекта управления в прямой видимости с пультом.

В последнее время развиваются беспроводные каналы, использующие электромагнитное излучение. Как правило, используется несколько стандартных частотных диапазонов: 27 МГцб 433 МГц, 2,4 МГц. Последний частотный диапазон отводится и под организацию каналов связи по протоколу WiFi и по протоколу ZigBee, а также по различным недокументированным протоколам.

В выпускной квалификационной работе, в соответствии с техническим заданием разработана система дистанционного управления бытовым увлажнителем воздуха с функцией приточной вентиляции.

Объектами управления являются электрический двигатель вентилятора, нагреватель и ультразвуковой увлажнительный модуль. В качестве органов управления на пульте выступают кнопки, для отображения информации используется жидкокристаллический дисплей. В качестве канала связи со стационарным модулем увлажнителя выбран протокол ZigBee. Для отображения режимов работы увлажнителя используется матричный жидкокристаллический индикатор. Для питания пульта дистанционного управления используются две батареи типоразмера АА с напряжением 1,5 В.

### 1. Обзорная часть.

#### 1.1. Каналы связи для передачи информации

<span id="page-5-1"></span><span id="page-5-0"></span>Для передачи информации и каналов управления традиционно используют два типа каналов передачи данных: проводные и беспроводные. Безусловным достоинством проводных каналов по сравнению с беспроводными является высокая помехозащищенность, значительная, по сравнению с беспроводными каналами, практически неограниченная дальность передачи данных, высокая скорость передачи и обмена информацией.

Проводные каналы передачи данных строят на основе различных типов аппаратных архитектур и протоколов организации обмена информацией. Это могут быть топологии различных типов: одноуровневые, иерархические и так далее. Ключевым недостатком проводных каналов, на фоне всех их достоинств, является привязка объектов обмена информацией к конкретным пространственным точкам, поскольку проводка прокладывается стационарно и не меняет своего положения

При использовании проводных каналов связи для передачи информации в быту очень ярко проявляется их главный недостаток: провода «привязывают» и пульт управления и объект управления к определенным точкам пространства, при это либо совершенно не предоставляя им мобильность, либо предоставляя самую малую степень, определяемую минимальными расстояниями, при которых провода на полу не будут мешаться жильцам или портить интерьер.

Поэтому, как только прогресс в электронике привел к появлению светоприемных и светопередающих полупроводниковых приборов, начала развиваться категория инфракрасных устройств передачи и приема управляющих сигналов.

 $\overline{7}$ 

Очень скоро, эти технологии из военного и промышленного применений перешли в бытовую категорию и заняли место в пультах дистанционного управления различных телевизоров, музыкальных центров и т.п. При этом появление новых типов стационарных или мобильных устройств влекло за собой автоматически разработку пультов управления для них, использующих инфракрасные каналы передачи данных.

Принцип этой технологии передачи информации заключается в следующем.

Инфракрасное излучение является невидимым для человеческого глаза, поэтому, использование его для передачи информации и управляющих сигналов является незаметным с позиции внешнего наблюдателя. Инфракрасное излучение получают с помощью инфракрасных светодиодов, электромагнитное излучение которорых происходит на длине волны, соответствующей инфракрасному свету и лежит в диапазоне от 750 нм до 1000нм.

Кроме светодиодов в роли излучателей инфракрасного света в технике используют приборы накаливания: лампы накаливания и спирали, но их высокая температура и низкий кпд не позволяют использовать их в информационных технологиях.

Инфракрасным светодиодам присущи следующие достоинства:

- компактность;

- низкая инерционность;

- доступность;

- низкая стоимость;

- в силу невидимости, инфракрасное излучение не отвлекает человека;

- низкий уровень импульсных помех в инфракрасном диапазоне электромагнитных волн;

- низкая интенсивность электромагнитного излучения оказывает минимальное воздействие на человеческий организм;

- возможность использования отраженного излучения;

- инфракрасное излучение можно сконцентрировать только в пределах одного помещения и не оказывать влияния на технику в других помещениях.

Благодаря перечисленным достоинствам инфракрасное излучение широко используется в пультах дистанционного управления различной бытовой техники: телевизорах, кондиционерах, музыкальных центрах, роботахпылесосах.

Устройства, использующие инфракрасное излучение, работают следующим образом.

При нажатии кнопки, за которой закреплена та или иная функция, пульт дистанционного управления с ИК передатчиком формирует специальным образом закодированную посылку импульсов. Фототранзистор, установленный в управляемом устройства, принимает эту посылку и совершает необходимыхе действия. Для передачи логической последовательности, пультомам формируется пакет инфракрасных лучей. В этом пакете информация модулируется длительностю или фазой импульсов. Сначала использвоались последовательности коротких импульсов, каждый из которых нес полезную информацию. В дальнейшем, при развитии стандартов инфракрасной передачи, начали использовать модуляцию импульсов постоянной частоты требуемой логической последовательностью, что приводит к излучению уже не одиночных импульсов, а их пакетов некоторой частоты. При этом передача данных осуществляется уже за счет фиксации длительности и последовательности передачи совокупности импульсов фиксированной частоты.

На приемной стороне фототранзистор принимает последовательность ИК-импульсов и передает ее на контроллер, выполняющий обратный процесс - демодуляцию, в результате чего получается управляющая последовательность логических состояний  $-\langle 0 \rangle$  и  $\langle 1 \rangle$ .

Такой прием позволяет резко повысить помехозащищенность канала связи, поскольку и приемник и передатчик настраиваются на одну частоту

передаваемых сигналов и не реагируют на другие частоты, на которых могут существовать помехи.

В настоящее время, как правило, используются уже специализированные микросхемы, объединяющие в своем составе фотоприемник, усилитель несущей с полосовым фильтром, усилитель и детектор. Такие микросхемы могут иметь в своем составе и оптический фильтр, пропускающий ИК излучение только в заданном диапазоне и тем самым повышающий помехозащищенность всей системы.

Передатчик инфракрасного сигнала питается от батареек или аккумуляторов, поэтому его энергопотребление должно быть низким. С другой стороны, передатчику, для корректной работы всей системы необходимо генерировать импульсы необходимой мощности. Это противоречие решается за счет генерации импульсов короткой длительности и переводом пульта между нажатиями кнопок управления в спящий режим. В промежутках между нажатиями кнопок пульт практически не потребляет энергию. При этом на контроллер пульта ложиться задача опроса кнопок клавиатуры, подготовка информационных пакетов в закодированном виде, включая их модулирование, а также передача кодовой посылки на ИК излучатель. Таким образом, при выборе типа контроллера для пультов необходимо учитывать наличие режима сна и возможность выходить из этого режима при нажатии кнопок.

Импульсная посылка с микроконтроллера, как правило поступает на транзистор, работающий в ключевом режиме и подключающем ИК излучатель к источнику энергии на время действия импульса. Как правило, для этой цели выбирают полевые транзисторы или же биполярные но с высокими значениями передачи тока базы.

Для стабилизации дальности действия излучения такого пульта возможно применение схем стабилизаторов тока, которые позволяют сохранить величину тока, подаваемого на излучающий ИК диод вне зависимости от уровня заряда батареи или аккумулятора пульта.

Исторически диапазон рабочих частот импульсов для инфракрасных передатчиков находится в полосе 30-50 кГц. После формирования ряда стандартов, регламентирующих работу с инфракрасным каналом передачи информации данная полоса частот уже не меняется.

Для повышения энергетической эффективности пульта в целом скважность импульсов делают равной 3-6 . Это означает, что большую часть времени периода следования импульсов источник ИК излучения не потребляет энергию. Как правило, на практике длительность пакета импульсов несущей частоты занимает от 12 до 200 периодов там, где требуется добиться высокой помехозащищенности и устойчивости передачи информации.

Порядок квитирования и передачи информации с помощью ИК-канала передачи определяется рядом стандартов. Наиболее распространенным на сегодняшний день являются стандарты RC5 компании Philips и NEC, соответственно предложенный компанией NEC.

Следом по популярности идут следующие стандарты: ITT, Philips RC6, Phiilps RC-MM, Samsung , Philips RECS80 и другие.

Примеры построения схемотехнических решений приемника и передатчика, реализующих передачу данных по ИК каналу приведены на рисунках 1.1. и 1.2 соответственно.

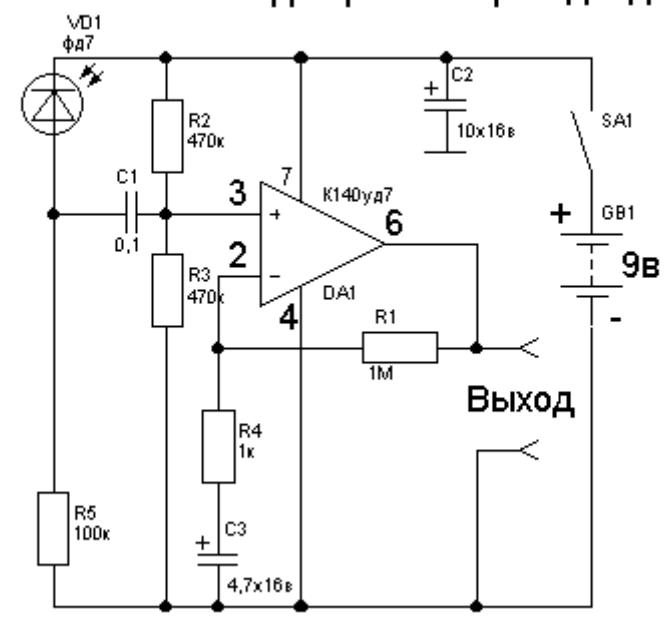

Усилитель с инфракрасным фотодиодом

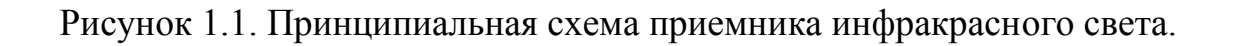

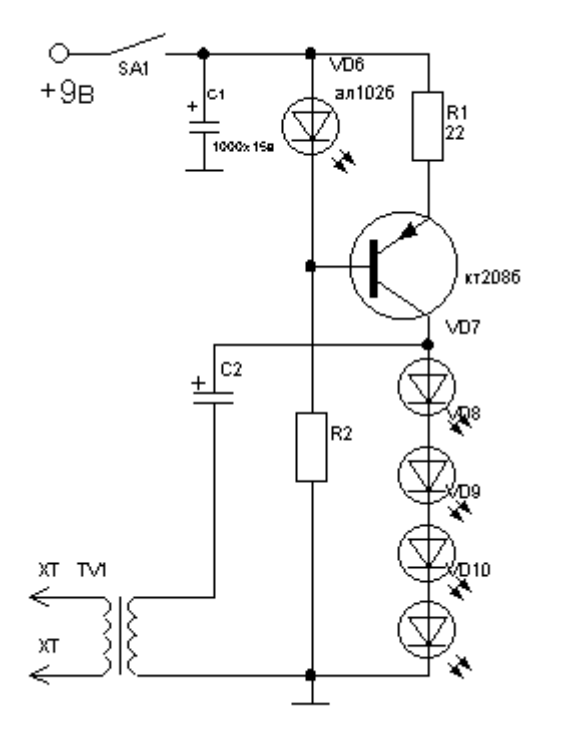

Рисунок 1.2. Принципиальная схема передатчика инфракрасного излучения.

## **1.2. Беспроводной интерфейс Bluetooth**

<span id="page-11-0"></span>Отдельным направлением развития беспроводных интерфейсов являются интерфейсы, обеспечивающие связь по радиоканалу.

Наиболее распространены в настоящее время протоколы Bluetooth, WiFi, а также для организации распределенных многоточечных каналов связи используется протокол ZigBee. Рассмотрим эти беспроводные протоколы.

Протокол Bluetooth был введен в обращение в 1998 году начиная со спецификации 1.0. Он предназначен для обмена информацией между вычислительными и периферийными устройствами разных типов: персональными компьютерами, мобильными телефонами, цифровыми фотоаппаратами, принтерами, манипуляторами и устройств ввода информации различных типов (миши, клавиатуры, джойстики, различные указатели). Как правило за среднюю дальность связи Bluetooth-устройств принимают расстояние 10м.

Радиосвязь по протоколу Bluetooth осуществляется в диапазоне 2,4- 2,4835 Ггц, разрешенном для гражданского использования в промышленности, медицине и науке. В протоколе Bluetooth реализуется алгоритм FHSS метод расширения спектра со скачкообразной перестройкой частоты (requency Hopping Spread Spectrum, FHSS), в соответствии с которым несущая частота сигнала меняется 1600 раз в секунду скачкообразным образом. Это позволяет добиться устойчивости к широкополосным помехам в процессе передачи информации, обеспечивая устойчивость канала связи при сравнительно низкой стоимости оборудования. Фактически, каждые 625 мс приемник и передатчик меняют частоту несущей по псевдослучайной последовательности, известной только им двоим. Всё это позволяет в ограниченном объеме пространства функционировать нескольким парам приемник-

передатчик. В соответствии с правилами протокола цифровые данные и аудиосигналы кодируются разными способами: если пакет аудиоданных будет потерян, то он не восстанавливается, если же будут потеряны данные, то по протоколу должна произойти повторная передача потерянного пакета.

Протокол Bluetooth прошел развитие через серию этапов. Последовательно были приняты в использование спецификации версий, основные особенности которых сведены в таблицу 1.1.

| $N \cdot \ln / \pi$ | Версия                  | Отличия от предыдущей верс-    |
|---------------------|-------------------------|--------------------------------|
|                     |                         | сии                            |
|                     | Bluetooth 1.1           | Исправлены ошибки, добавлена   |
|                     |                         | поддержка нешифрованных ка-    |
|                     |                         | налов, индикация уровня сигна- |
|                     |                         | ла                             |
|                     | Bluetooth 1.2,          | Ускорение подключения и об-    |
|                     |                         | наружения.                     |
|                     |                         | Введение адаптивной пере-      |
|                     |                         | стройки частоты, повышающей    |
|                     |                         | устойчивость к индуктивным     |
|                     |                         | помехам.                       |
|                     |                         | Увеличение скорости передачи   |
|                     |                         | данных.                        |
|                     |                         | Улучшение качества передачи    |
|                     |                         | голоса в аудиопотоке с возмож- |
|                     |                         | ностью задержки аудиопередачи  |
|                     |                         | для улучшения качества связи   |
|                     |                         | Введена поддержка трехпровод-  |
|                     |                         | ного интерфейса UART.          |
|                     |                         | Введены режимы управления      |
|                     |                         | потоком данных и повторения    |
|                     |                         | передачи.                      |
|                     |                         |                                |
|                     | Bluetooth $2.0 + EDR$ , | Введение режима Enhanced Data  |
|                     |                         | Rate (EDR) для ускорения пере- |
|                     |                         | дачи данных.                   |
|                     |                         | Повышение скорости передачи    |
|                     |                         | до 2.1 Мбит/с                  |
|                     |                         | При использовании технологии   |

Таблица 1.1 – Отличия версий протоколов Bluetooth

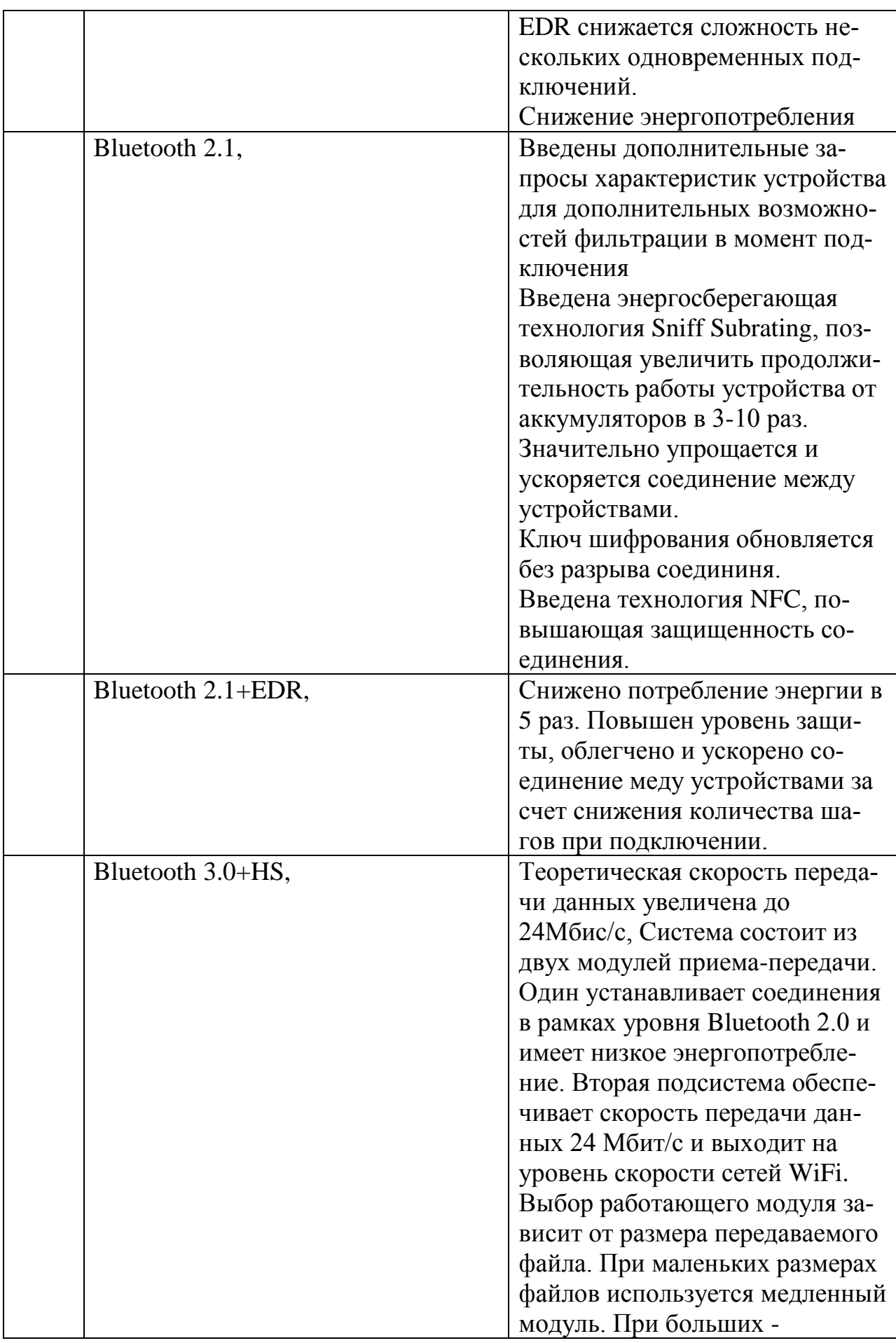

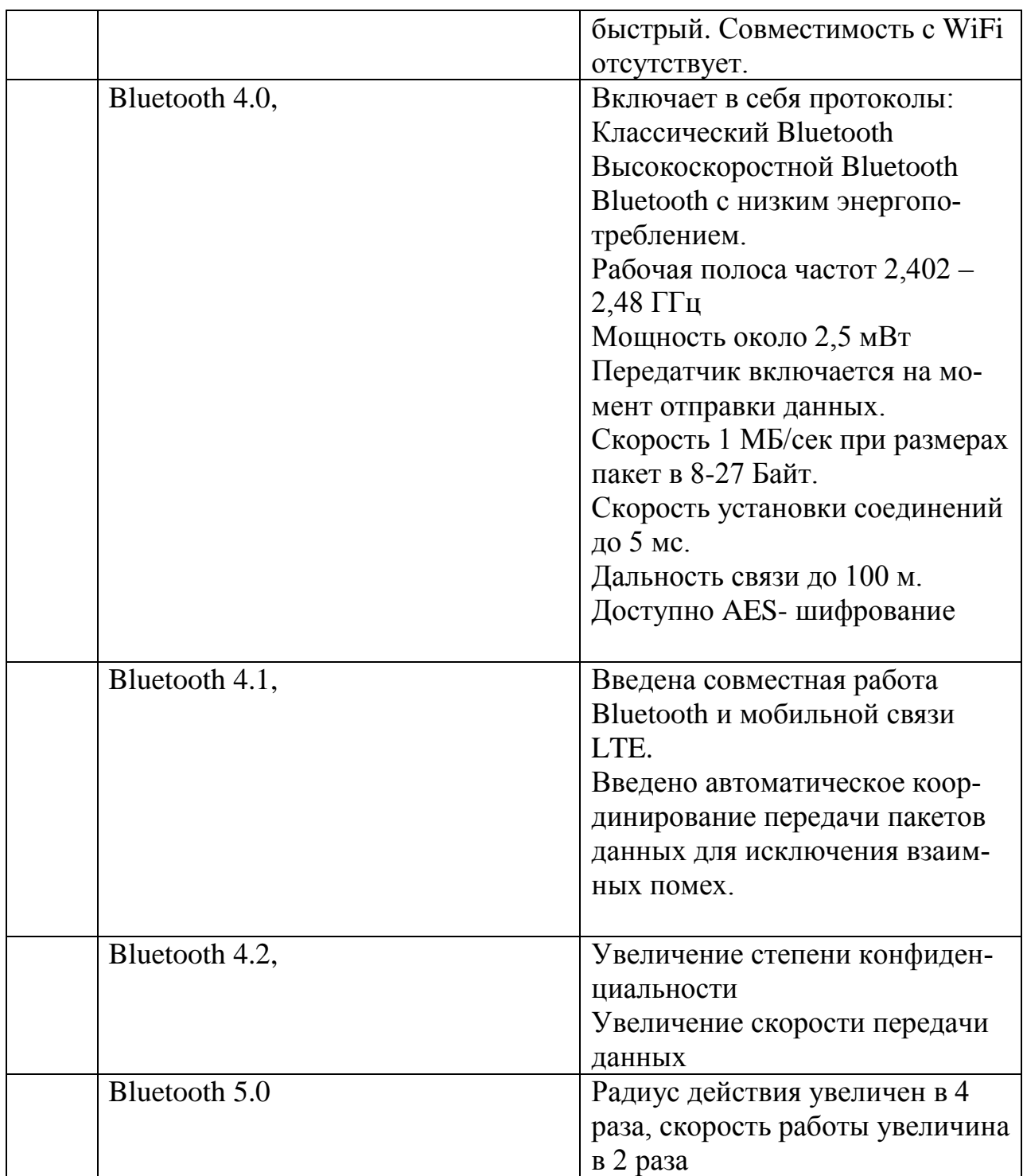

Архитектуру этого протокола можно разделить на два уровня: контроллер и узел сети. Контроллер объединяет физический и канальный слои модели OSI протокола. Контроллер формирует передаваемые пакеты, производит их кодирование, осуществляет коррекцию ошибок. Кроме того, на контроллер возлагается функции создания коммуникации устройств, управление коммуникация и защита канала связи.

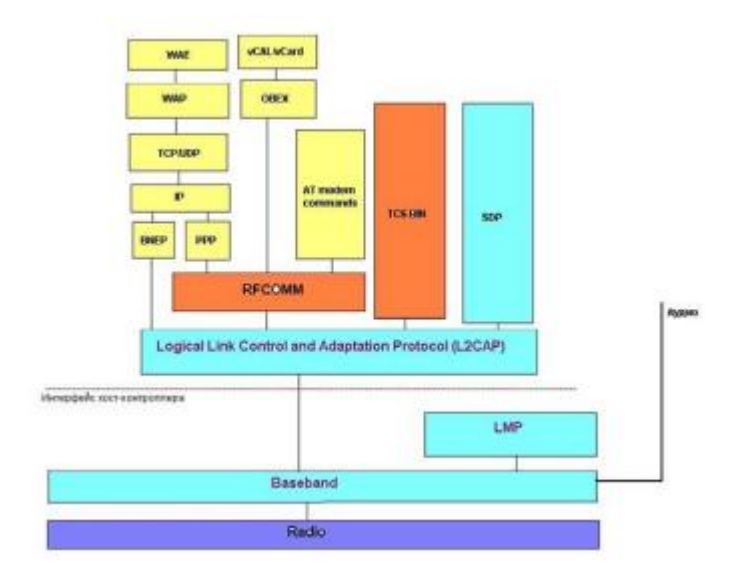

Рисунок 1.3. Структура протокола Bluetooth

# 1.3. Протокол Wi-Fi

<span id="page-15-0"></span>В основе беспроводной связи по протоколу WiFi (wireless fidelity) лежат стандарты IEEE 802.11. Основное назначение этого протокола – создание локальных вычислительных сетей с использованием беспроводных технологий.

Традиционно, топология сети WiFi состоит не менее чем из одной точки доступа и по крайней мере одного клиента. Кроме этого возможен вариант подключения двух клиентов друг к другу, что называется «напрямую», без участия точки доступа.

В соответствии с правилами протокола точка доступа должна передавать свой идентификатор (идентификатор SSID) на скорости 0,1 МБ/сек один раз в 100 мс. Это определяет минимальную границу скорости передачи данных в сетях WiFi.

Главное достоинство технологии Wi-Fi – это возможность организации компьютерных сетей без прокладки кабеля, ускоряя тем самым процедуру развертывания сетей.

Кроме этого к таким сетям можно легко обеспечить доступ мобильных устройств, устройства Wi-Fi обладают гарантированной совместимостью между собой и точками доступа.

Если в локальную сеть Wi-Fi включить несколько точек доступа, то это обеспечит избыточность сети, а следовательно позволит устройствам оперативно выбирать лучший частотный диапазон, увеличить пропускную способность сети, а также значительно облегчает устройствам роуминг.

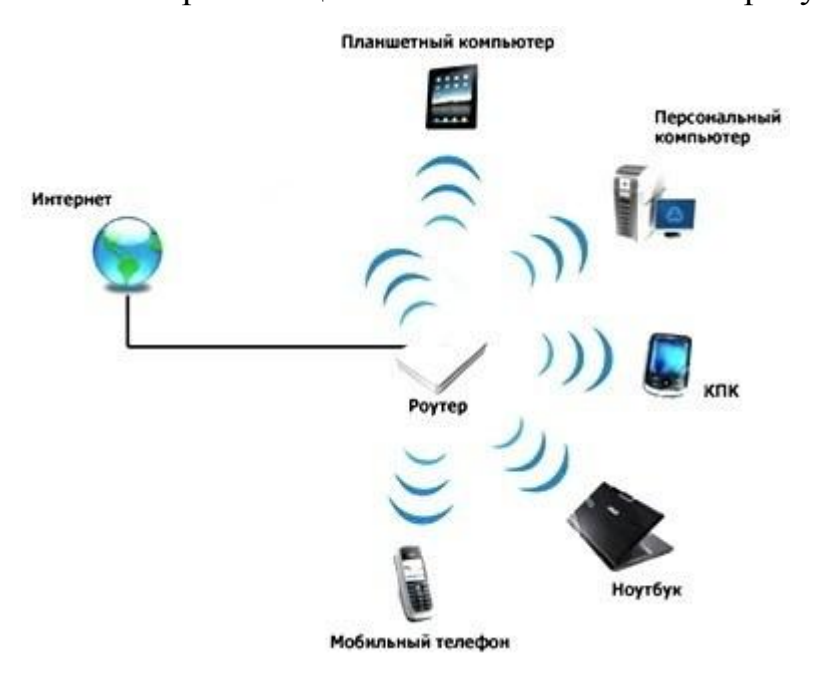

Типовая организация Wi-Fi сети показана на рисунке 1.4.

Рисунок 1.4. – Типовая организация сети Wi-Fi.

Различают следующие стандарты, определяющие работу сетей Wi-Fi.

IEEE 802.11 – протокол, определяющий низкие скорости передачи данных и являющийся основным стандартом.

IEEE 802.11a – протокол определяющий работу на высоких скоростях, может работать на частоте 5ГГц, пропускная способность до 54 Мбит/с

IEEE 802.11b – стандарт для частоты 2,4 ГГц, скорость передачи данных до 11 Мбит/с.

IEEE 802.11g – стандарт со скоростью эквивалентной стандарту IEEE 802.11а, рабочая частота 2,4 ГГц, пропускная способность 54 Мбит/с.

IEEE 802.11n – стандарт, определяющий работу на частотах 2,4 ГГц и 5 ГГц, пропускная способность до 300 Мбит/с.

## **1.4. Протокол ZigBee**

<span id="page-17-0"></span>Zigbee – это стандарт, описывающий высокоуровневые протоколы связи для маломощных приемо-передатчиков. Основой протокола Zigbee является стандарт IEEE 802/15/4/-2006. Протокол Zigbee предназначен в первую очередь для создания на базе радиочастотных устройств сетей в которых необходима длительная работа от автономных источников питания с обеспечением при этом безопасности передачи данных по сети.

Стандарт Zigbee наибольшим образом распространен в следующих приложениях:

1. Автоматизация коммерческого строительства

2. Телекоммуникационные приложения

3. Домашняя автоматизация

4. Эффективное энергопотребление

На территории Российской Федерации работа по стандарту ZigBee реализуется в диапазоне 2,4 Ггц.

Модули ZigBee представляют собой чипы, на кристалле которых имеются радиоконтроллер, микроконтроллер, оперативная и флэшпамять, набор переферийных модулей. В настоящее время в коммерческом использовании имеются модули с объемом флэш-памяти от 64 до 256 К.

При этом, такой модуль можно использовать и с другими микроконтроллерами. В этом случае ZigBee модуль выступает в роли своеобразного модема, получающего от стороннего микроконтроллера набор команд в виде АТ-кодов.

Типовое время перехода модуля ZigBee из спящего в рабочее состояние составляет примерно 15 мс. Это позволяет получить наименьший отклик устройства на внешнее событие, например, по сравнению с технологией Bluetooth, в которой задержка в реакции устройства может достигать 3 с. Устройства ZigBee, поэтому, находятся в спящем режиме большую часть времени, в связи с этим, уровень энергопотребления за некоторый интервал времени достаточно минимален, а при питании от аккумуляторов можно добиться значительных результатов.

На сегодняшний день различают два типа набора подпрограмм в управляющей программе ZigBee (или стеков). Это профиль №1 или просто Zigbee и профиль стека №2 или ZigBee PRO.

Профиль ZigBee PRO позволяет проводить в организованной компьютерной сети: широковещание, маршрутизацию типа «многие к одному», высокую безопасность, возможность организовать полномасштабную сеть с топологией ячеек. При этом просто ZigBee занимает меньше места в оперативной и флеш памяти.

Основная цель ZigBee – создание самоорганизующейся сети передачи данных и управляющих сигналов низкой стоимости, ориентированной на контроль в промышленности и быту, сбор и передачу медицинских данных, организацию различных охранных и сигнализирующих структур, домашнюю автоматизацию. При этом, сеть функционирует потребляя низкое и ультранизкое количество электрической энергии.

В структуре сетей ZigBee различают три типа устройств:

- координатор ZigBee (ZC): устройство, формирующее пути дерева сети и организующее каналы связи с другими сетями;

- маршрутизатор ZigBee (ZR): узел, запускающий функции приложений, передающий данные между устройствами сети;

- конечное устройство ZigBee (ZED): собственно источник информации или управляющий исполнительным устройством в сети ZigBee, обменивается информацией с координатором или маршрутизатором сети и при этом не передает данные с других устройств, что дает возможность держать конечное устройство большую часть времени в «спящем» состоянии с низким энергопотреблением.

Зачастую, в настоящее время, дистанционное управление вместо инфракрасных каналов передают с помощью каналов, организованных модулями ZigBee.

Сети, построенные по протоколу ZigBee первые стали позволять реализовывать принцип самоорганизованность, который в настоящее время в структуре Wi-Fi и Bluetooth стандартов носит название mesh.

## **2. Структурная схема.**

<span id="page-20-0"></span>В соответствии с техническим заданием пульт дистанционного управления бытовым увлажнителем должен давать возможность связи с главным устройством по протоколу ZigBee, обеспечивать на жидкокристаллическом экране температуру окружающего воздуха и влажность воздуха, проходящего через увлажнитель на входе увлажнителя. Кроме этого пульт должен давать возможность управления скоростью работы двигателя вентилятора увлажнителя, температурой нагревателя увлажнителя и уровнем активности испарительной мембраны, задающей интенсивность испарения воды.

В соответствии с техническим заданием, питание пульта осуществляется от двух аккумуляторов NiMH типа, типоразмера АА, включенных последовательно. Соответственно, их суммарное номинальное напряжение составляет 2,4 В. Для приведения этой величины к значению 5В, необходимого для питания остальных компонентов схемы, в состав пульта должен входить преобразователь постоянного напряжения повышающего типа.

Поскольку, при работе аккумуляторов происходит их разряд, сопровождающийся падением напряжения на них, необходимо использовать повышающий преобразователь со стабилизацией выходного напряжения.

Таким образом, в результате анализа технического задания получается следующая структура пульта дистанционного управления увлажнителем:

- 1. Основной микроконтроллер.
- 2. Контроллер радиоканала ZigBee.
- 3. Клавиатура, подключаемая к основному микроконтроллеру.
- 4. Жидкокристаллический дисплей.
- 5. Источник питания.
- 6. Преобразователь-стабилизатор питающего напряжения.

Структурная схема, содержащие перечисленные узлы показана на рисунке 2.1.

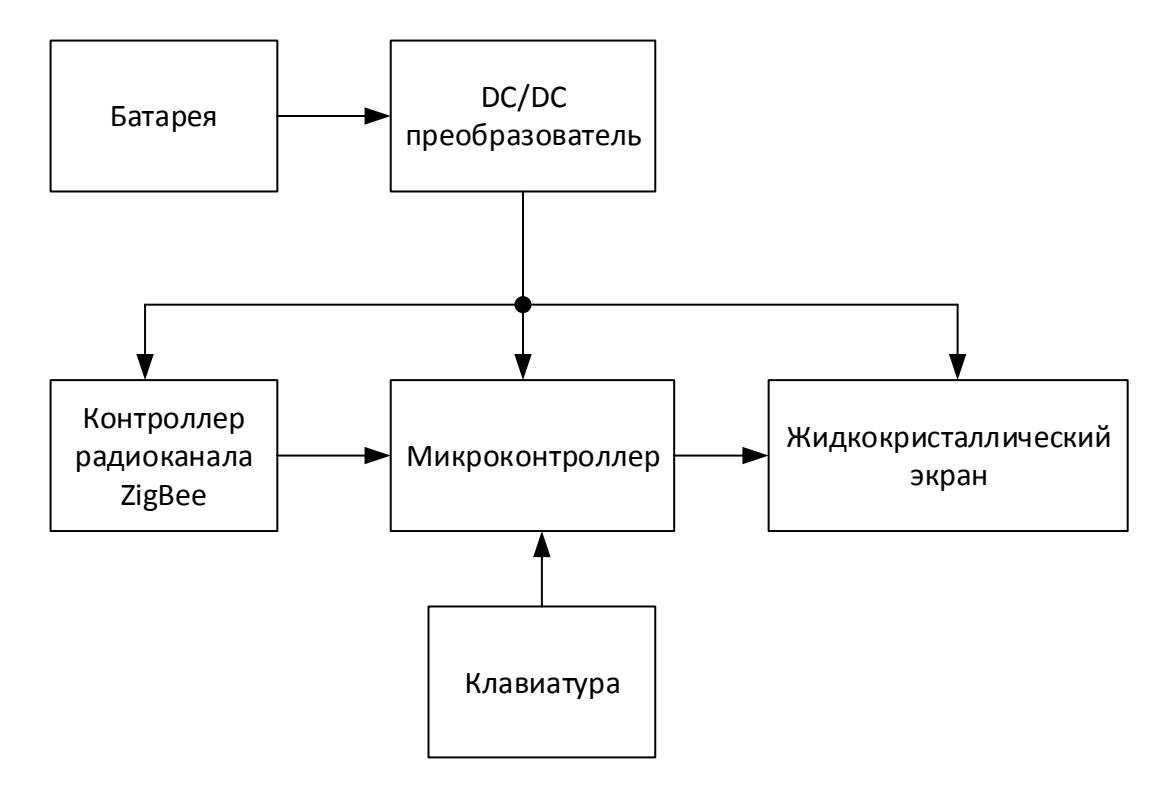

Рисунок 2.1. – Структурная схема пульта дистанционного управления.

## **3. Разработка алгоритма функционирования устройства.**

<span id="page-22-0"></span>В техническом задании сказано, что с помощью пульта дистанционного управления должны регулироваться скорость вращения двигателя, интенсивность работы увлажнителя и температура нагрева воздуха. Кроме этого, на отображающем устройстве пульта дистанционного управления должны отображаться уровни управляемых сигналов, а также значения температуры воздуха и его влажность.

Такое большое количество информации удобно отображать на жидкокристаллическом экране матричного типа.

Будем считать , что алгоритм функционирования устройства описывается следующим образом.

Начало работы происходит после подачи питающего напряжения и инициализации управляющего микроконтроллера и контроллера, управляющего работой модуля радиоканала (модуля ZigBee). После выполнения процедуры инициализации микроконтроллер запрашивает от стационарного устройства текущие значения режима работы двигателя вентилятора, интенсивность работы модуля увлажнителя, температуру и влажность воздуха в помещении. Контроллеры канала ZigBee на стороне пульта дистанционного управления и на стороне стационарного устройства осуществляют обмен служебной информацией и информацией о параметрах системы.

В результате обмена на микроконтроллер пульта дистанционного управления поступает необходимая информация от модуля ZigBee. Микроконтроллер высвечивает параметры на жидкокристаллическом экране.

Примем, что скорость вращения вентилятора и интенсивность работы мембраны отображаются с помощью столбчатых индикаторов, высота которых тем больше, чем больше значения параметра.

Значения температуры окружающего воздуха и его влажность показываются их численными значениями в градусах Цельсия и % соответственно.

Пример размещения информации на дисплее пульта дистанционного управления показан на рисунке 3.1.

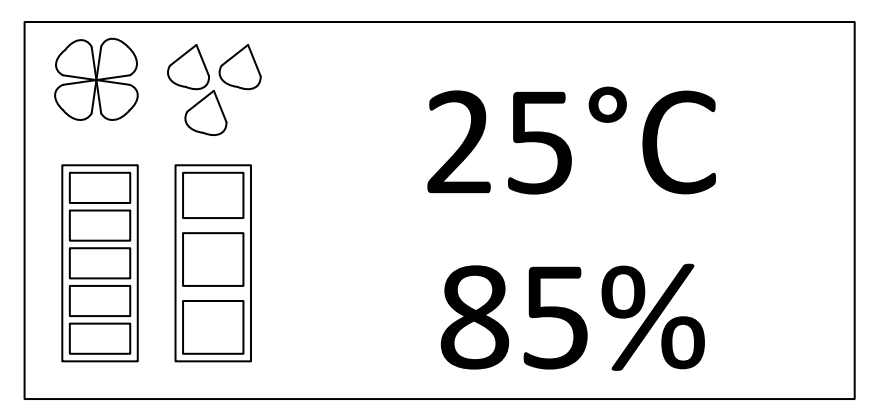

Рисунок 3.1. – Пример оформления информации на экране пульта дистанционного управления.

Видно, что клавиатура пульта дистанционного управления должна обеспечивать увеличение и уменьшение скорости вращения вентилятора и это отображается количество прямоугольников в столбце под символом вен-

тилятора  $\mathbb{U}$ . Уровень интенсивности работы увлажняющей мембраны

располагается под символом влажности . Аналогично скорости вентилятора, чем выше интенсивность работы испарительной мембраны, тем больше прямоугольничков отображается.

Примем, что увеличение значения параметра происходит при нажатии на кнопку  $\triangle$ , а уменьшение значения параметра - при нажатии на кнопку  $\vee$ .

Выбор же управляемого параметра происходит при нажатии на кнопки с обозначениями:

- управление скоростью вентилятора; - управление интенсивностью работы мембраны увлажнителя; °С – управление температурой воздуха;

% - управление влажностью воздуха.

Опишем работу с клавиатурой. Пользователь выбирает параметр регулировки соответствующей кнопкой, нажимая ее. На жидкокристаллическом экране пульта начинает мигать пиктограмма, обозначающая параметр. После этого кнопками «вверх» или «вниз» пользователь изменяет этот параметр в сторону увеличения или уменьшения. Таким образом, для осуществления управления параметрами, заданными в ТЗ достаточно будет 5 кнопок: «скорость вентилятора», «интенсивность увлажнителя», «температура» и двух кнопок управления «вверх» и «вниз».

Продолжим рассмотрение алгоритма работы пульта в целом.

После инициализации микроконтроллера, контроллера ZigBee, получения первоначальных сведений о состоянии стационарного устройства, пульт переходит в состояние ожидания нажатия клавиш клавиатуры пользователем.

Как только какая-нибудь клавиша будет нажата, контроллер определяет, какая именно клавиша нажата и отрабатывает соответствующую процедуру. Рассмотрим их.

1. Нажата кнопка «температура».

На жидкокристаллическом экране символ °С начинает мигать. Если в течение 5 секунд после этого нажата клавиша «стрелка вверх», то переменная, соответствующая значению уставки температуры увеличивается на  $1 °C$ , значение температуры на экране пульта дистанционного управления увеличивается на 1°С, на стационарное устройство через беспроводной канал передается команда (набор байтов), соответствующая включению нагревателя и подъему отслеживаемого значения температуры воздуха на 1°С.

Если после нажатия кнопки «стрелка вверх» достигнуто максимально допустимое значение уставки, равное 34 °С, то текущее значение температуры не увеличивается, и значение температуры на экране не меняется.

Если нажимается кнопка «стрелка вниз», то переменная, соответствующая значению уставки температуры уменьшается на 1 °С, значение темпе-

ратуры на экране пульта дистанционного управления уменьшается на 1°С, на стационарное устройство через беспроводной канал передается команда (набор байтов), соответствующая выключению нагревателя и уменьшению отслеживаемого значения температуры воздуха на 1°С.

Если в течение 5 секунд ни клавиша «стрелка вверх», ни клавиша «стрелка вниз» не были нажаты, мигание символа °С прекращается и контроллер переходит в режим ожидания.

2. Нажата кнопка «влажность».

На жидкокристаллическом дисплее начинает мигать символ «влаж-

ность» , если в течение 5 секунд нажата клавиша «стрелка вверх», то переменная, соответствующая уставке влажности воздуха проверяется на максимальное значение, и если оно не достигнуто, то увеличивается на 1, а в поле столбца уровня влажности высвечивается прямоугольник, увеличивающий высоту столбца. На стационарное устройство посылается команда увеличения интенсивности работы мембраны увлажнителя. Если максимальное значение уставки достигнуто, то оно не меняется и на стационарное устройство команда не отправляется, при этом пиктограмма интенсивности увлажнения не меняется. Если нажимается кнопка «стрелка вниз», то значение уставки влажности воздуха уменьшается на 1, а в поле столбца уровня влажности высвечивается прямоугольник, уменьшающий высоту столбца. Если минимальное значение уставки влажности достигнуто, то оно не меняется , и на стационарное устройство команда не отправляется. При этом пиктограмма интенсивности увлажнения не меняется.

Если в течение 5 секунд, кнопки «вверх» и «вниз» не нажаты, то мигание пиктограммы прекращается, а пульт возвращается в режим ожидания.

3. Нажата кнопка управления скоростью вентилятора .

На жидкокристаллическом дисплее начинает мигать символ ли в течение 5 секунд будет нажата клавиша «стрелка вверх», то переменная, соответствующая текущему значению скорости вентилятора увеличивается на 1, в поле столбца скорости вращения вентилятора высвечивается прямоугольник, увеличивающий высоту столбца. На стационарное устройство посылается команда увеличения скорости вращения вентилятора. Если же достигается максимальное значение уставки скорости вращения вентилятора, то переменная не меняется, изображение на экране не меняется. Если будет нажата клавиша «стрелка вниз», то переменная, соответствующая текущему значению скорости вентилятора уменьшается на 1, в поле столбца скорости вращения вентилятора количество прямоугольников уменьшается. Если достигается минимальное значение уставки, то значение не меняется, количество прямоугольников, определяющих скорость вращения вентилятора не меняется, сообщение на стационарное устройство не отправляется.

Переменные используются следующие:

Туст – текущее значение уставки температуры;

Тустмакс – максимальное значение уставки температуры;

Тустмин – минимальное значение уставки температуры;

Нуст – текущее значение уровня влажности;

Нустмакс – максимальное значение уставки уровня влажности;

Нустмин – минимальное значение уставки уровня влажности;

Fуст – текущее значение скорости вентилятора;

Fустмакс – максимальное значение скорости вентилятора;

Fустмин – минимальное значение скорости вентилятора;

Bufуст – буферное значение уставки;

Bufустмакс – максимальное буферное значение уставки;

Bufустмин – минимальное буферное значение уставки.

При нажатии той или иной кнопки, задающей управляемый параметр: температуру нагрева воздуха, скорость вентилятора, интенсивность работы

увлажнителя происходит присвоение значений переменных, соответствующих тому или иному параметру набору буферных переменных. После чего обработка буферных переменных происходит в подпрограмме опроса клавиш «вверх» и «вниз», затем новые значения буферных переменных возвращается в точку вызова и присваиваются соответствующим исходным переменным. После этого работа программы циклически повторяется.

Описанный алгоритм можно представить в виде блок-схемы, показанной на рисунке 3.2.

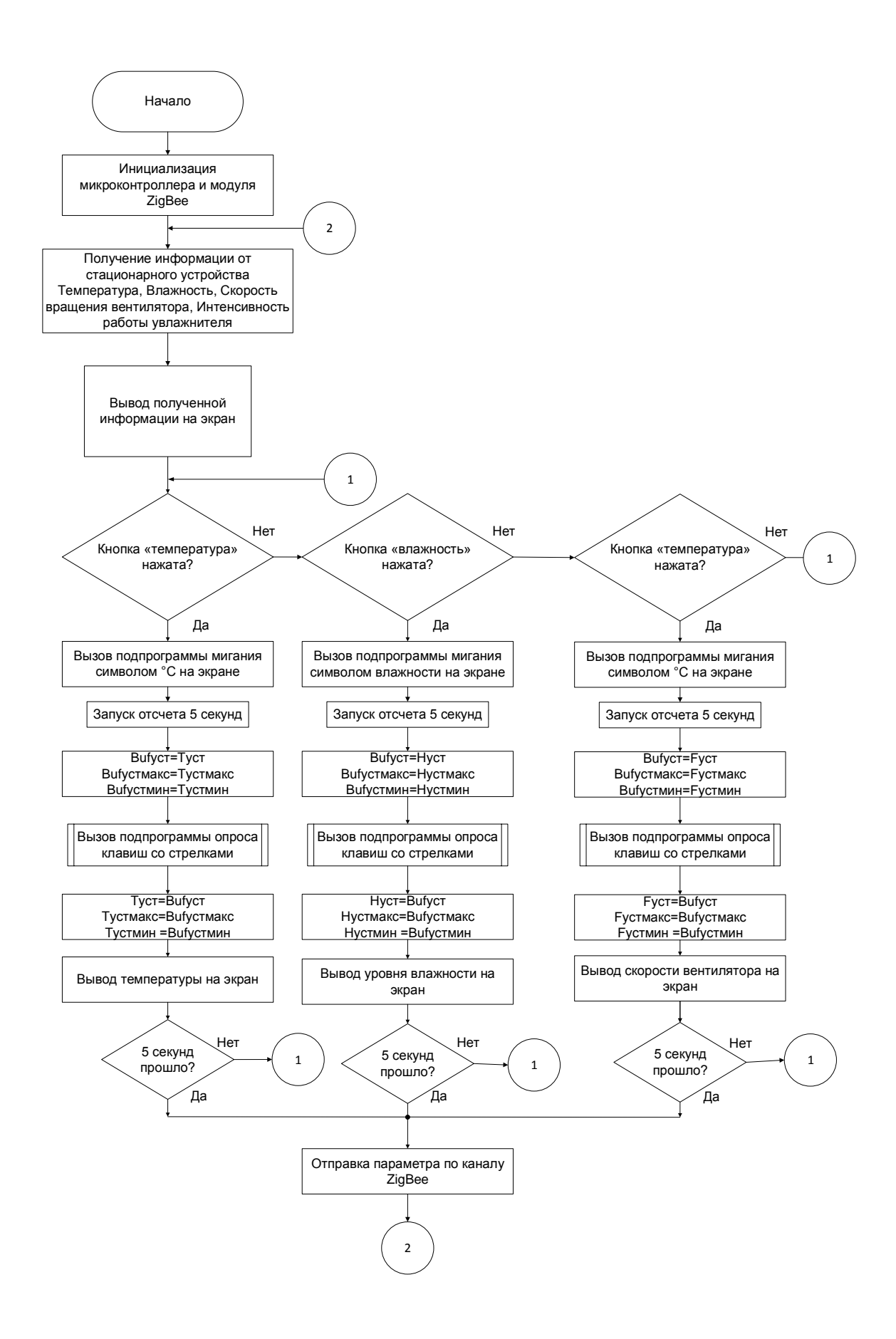

Рисунок 3.2. Основной модуль блок-схемы алгоритма функционирования пульта дистанционного управления.

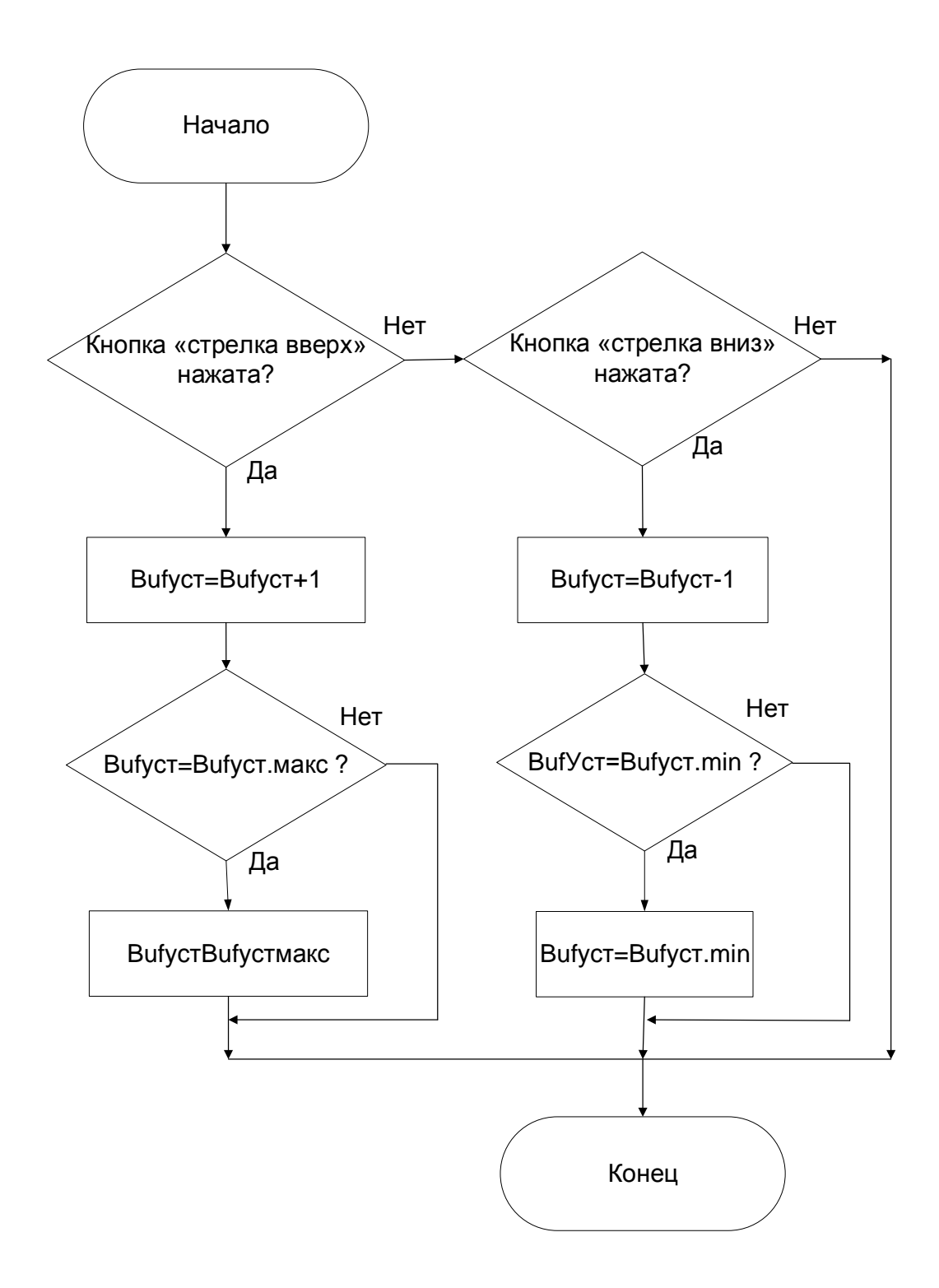

Рисунок 3.3. – Подпрограмма опроса клавиш со стрелками

# 4. Разработка принципиальной схемы устройства.

<span id="page-30-0"></span>Как было показано на структурной схеме, основой схемы электрической принципиальной пульта дистанционного управления будет являться микроконтроллер. В настоящее время выпускается значительное количество примерно одинаковых по техническим характеристикам микроконтроллеров во всех сегментах, поэтому выбор остановим на наиболее распространенной марке микроконтроллеров AVR.

В линейке микроконтроллеров присутствует модель АТ Меда328, обладающая следующими характеристиками, сведенными в таблицу 4.1.

Таблица 4.1. Основные технические характеристики микроконтроллера AVR AT Mega325

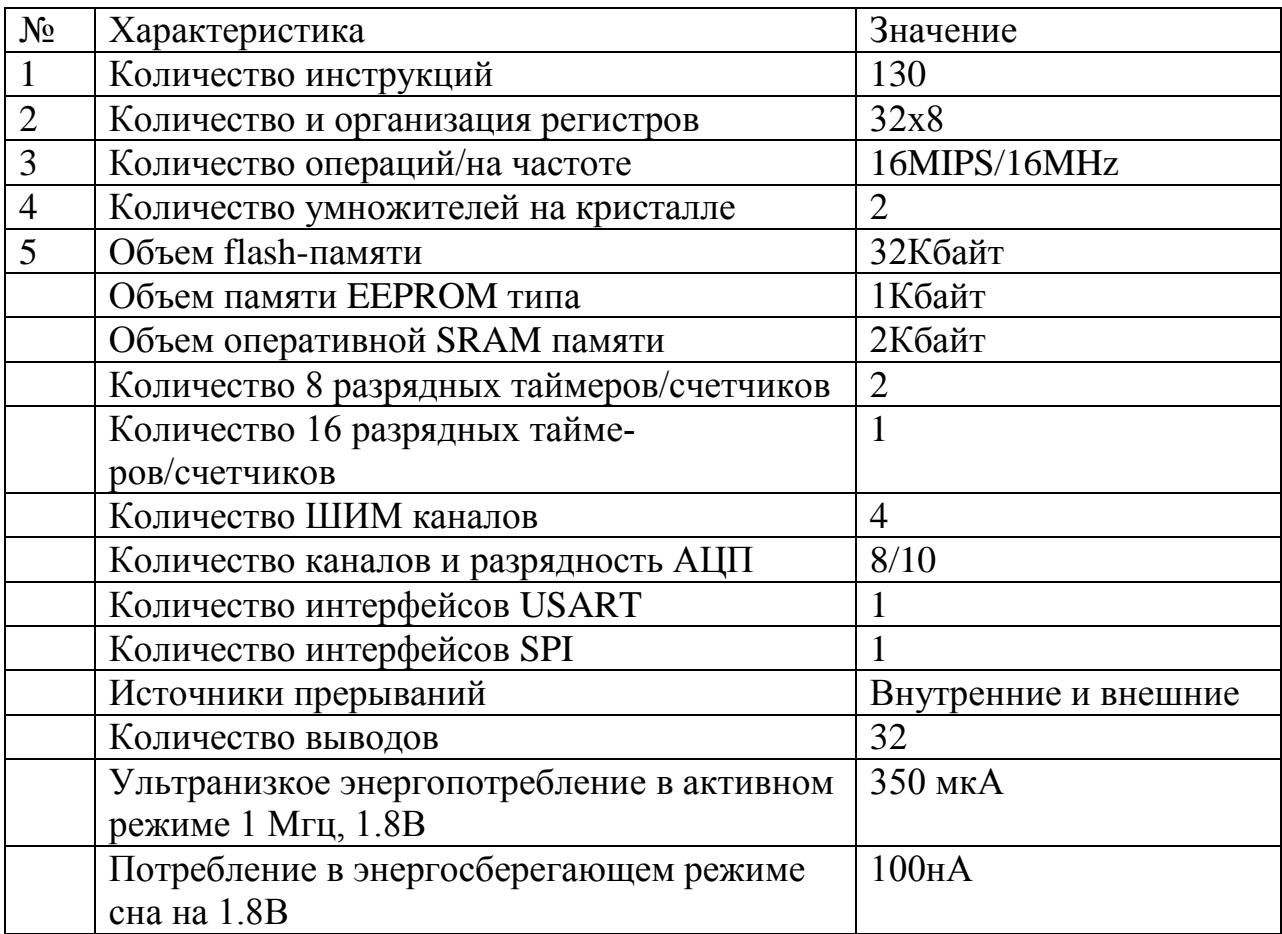

Условное графическое обозначение микроконтроллера с распределением выводов показано на рисунке 4.1.

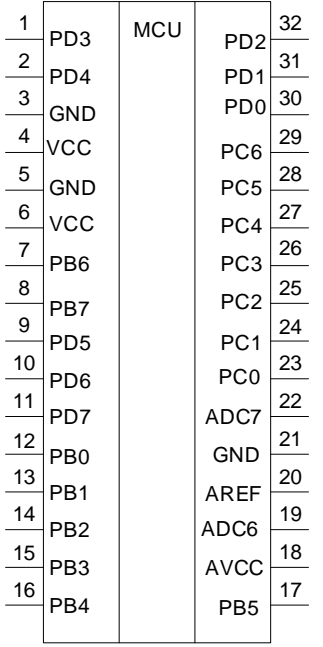

Рисунок 4.1. – Графическое обозначение микроконтроллера и распределение выводов.

Схема тактирования микроконтроллера показана на рисунке 4.2.

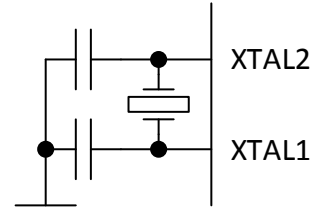

Рисунок 4.2. – схема тактирования микроконтроллера

Она состоит из кварцевого резонатора и двух конденсаторов.

В соответствии с рекомендациями производителя микроконтроллера выбираем емкость конденсаторов 22 пкФ. Кварцевый резонатор настроен на 16 МГц.

Расчет модуля питания

Схема электрическая принципиальная модуля питания схемы показана на рисунке 4.3.

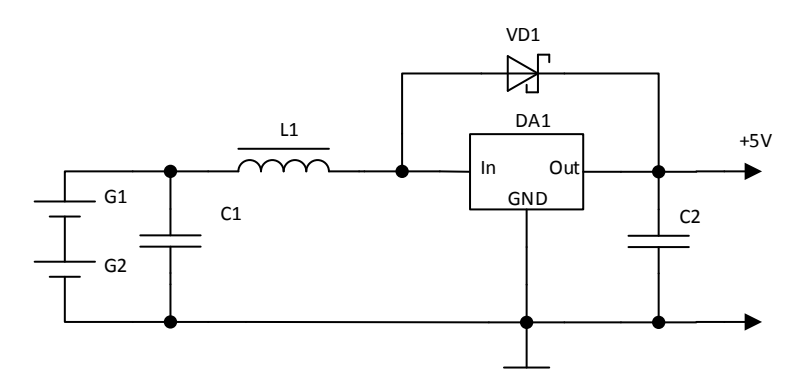

Рисунок 4.3. – Схема электрическая принципиальная модуля питания Модуль питания состоит из импульсного повышающего стабилизатора BL8530. Эта микросхема позволяет использовать в качестве источника пита-

ния один или два последовательно включенные гальванические элементы или аккумуляторы. В состоянии покоя микросхема потребляет 7 мкА. Эта микросхема специально разработана для использования в роли повышающего преобразователя для мобильных устройств с питанием от аккумуляторов или гальванических элементов. Преобразователь обладает низким коэффициентом температурного дрейфа.

Основные технических характеристики микросхемы:

Минимальное входное напряжение – 0,8 В.

Нагрузочный ток при напряжении - 3В.

Точность выходного напряжения – 2%.

Регулируемое выходное напряжение  $(2.5 - 6)B$ .

Для функционирования повышающего преобразователя необходимо только три внешних элемента: диод Шотки, дроссель и фильтрующий конденсатор.

Рассчитаем параметры элементов, используя следующие исходные данные:

Входное напряжение 2,4В (два последовательно включенных металлгидридных аккумулятора), выходное напряжение 5 В. Потребляемый ток 100мА. Выбираем преобразователь BL8530-501, который предназначен для стабилизации выходного напряжения на уровне 5 В и не имеет вывода разрешения работы. В соответствии с рекомендациями производителя [15] рассчитаем параметр

$$
D = \frac{Vout - Vin}{Vout}
$$

где Vout – выходное напряжение, В,

Vin – входное напряжение, В.

В нашем случае Vout= 5В, Vin=2,4 В

Тогда

$$
D = \frac{5 - 2.4}{5} = 0.52
$$

Теперь можно рассчитать значение индуктивности L в схеме

$$
Lmin \ge \frac{D(1-D)^2 R_L}{2f}
$$

$$
Lmin \ge \frac{0.52 \ 1 - 0.52 \ ^2 \ * \ 0.5}{2 \ * \ 10000} = 3 \text{mK} \text{F}
$$

Таким образом, значение индуктивности должно превышать 3мкГн.

Определим параметры узла измерения температуры, входящего в состав пульта дистанционного управления.

Для измерения температуры выберем датчик температуры NTC10К-3950, питающийся от напряжения 5 В и имеющий характеристику, приведенную в таблице 4.2

# Таблица 4.2. - Зависимость сопротивления термодатчика от температу-

#### ры

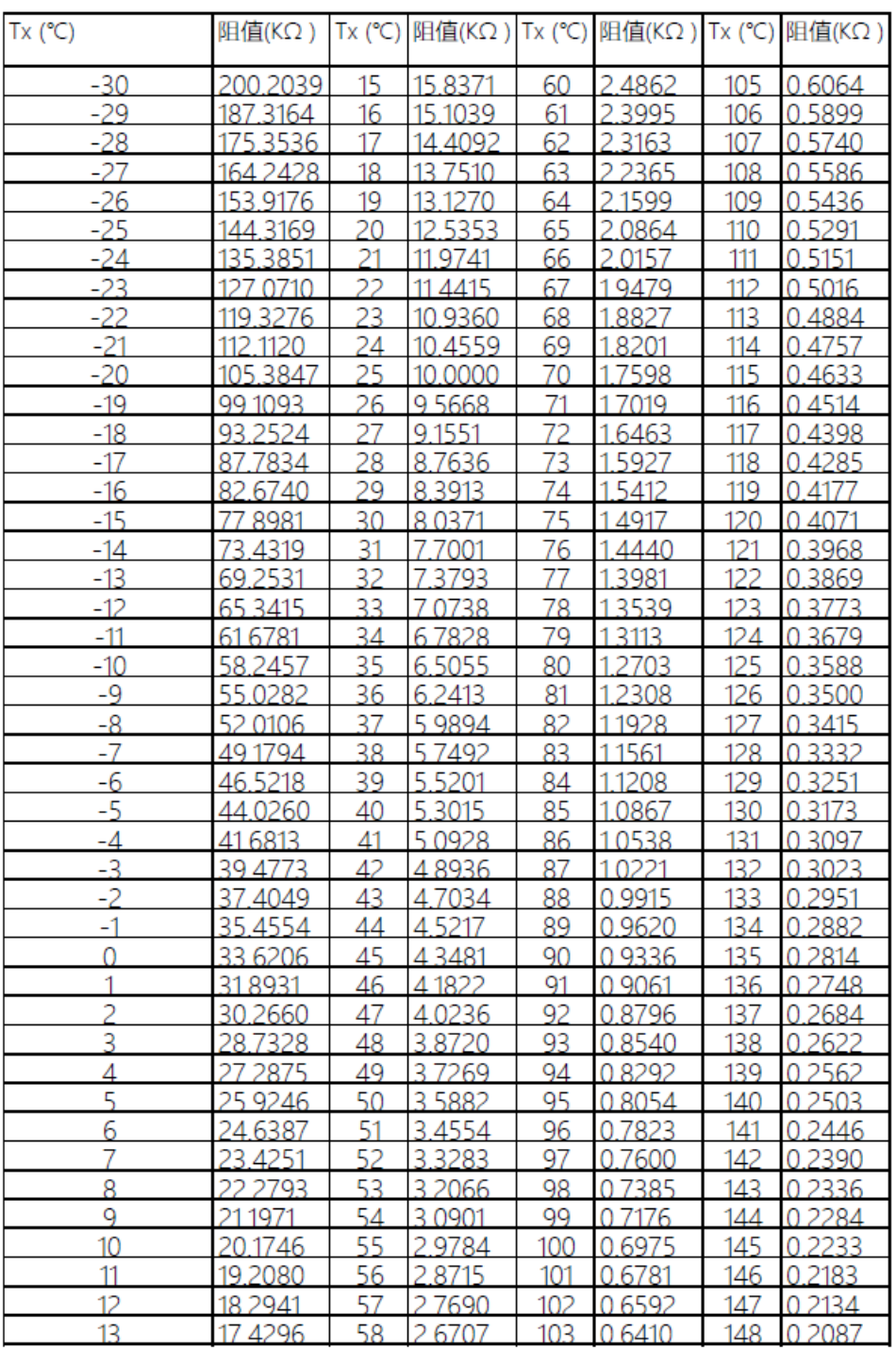

Подключение этого датчика выглядит так, как показано на рисунке 4.4. Схема включения представляет собой делитель напряжения, в одно из плеч которого включено термосопротивление, а выходной конденсатор С1

сглаживает возможные пульсации напряженияс выхода схемы, возникающие в силу разных причин.

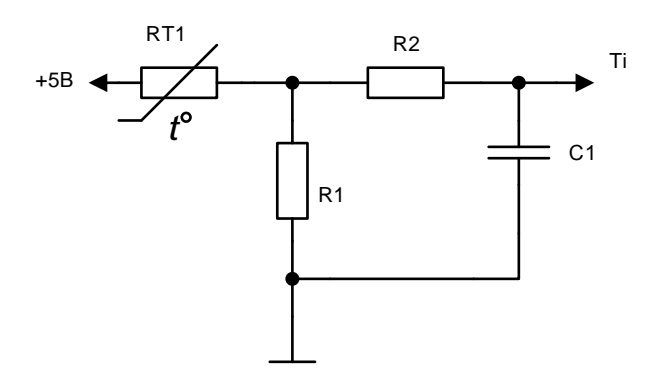

Рисунок 4.4. Схема включения термодатчика.

Выход «Ті» схемы будем подключать на вход РСО микроконтроллера, который является входом встроенного аналого-цифрового преобразователя микроконтроллера.

В результате, на программном уровне надо будет учитывать характер изменения сопротивления резистора и, как следствие, напряжение, поступающее на вход АЦП микроконтроллера.

Управляющая клавиатура организована на основе нефиксирующихся кнопок. Поскольку количество управляющих кнопок невелико, то будем подключать их к выводам микроконтроллера напрямую. Схема подключения кнопок показана на рисунке 4.5.

Сопротивления токоограничивающих резисторов выбираются исходя из условия обеспечения протекания минимального тока через них с одной стороны и обеспечения необходимого потенциала - с другой. Типовым значением сопротивления резисторов для подобных решений является 10кОм.

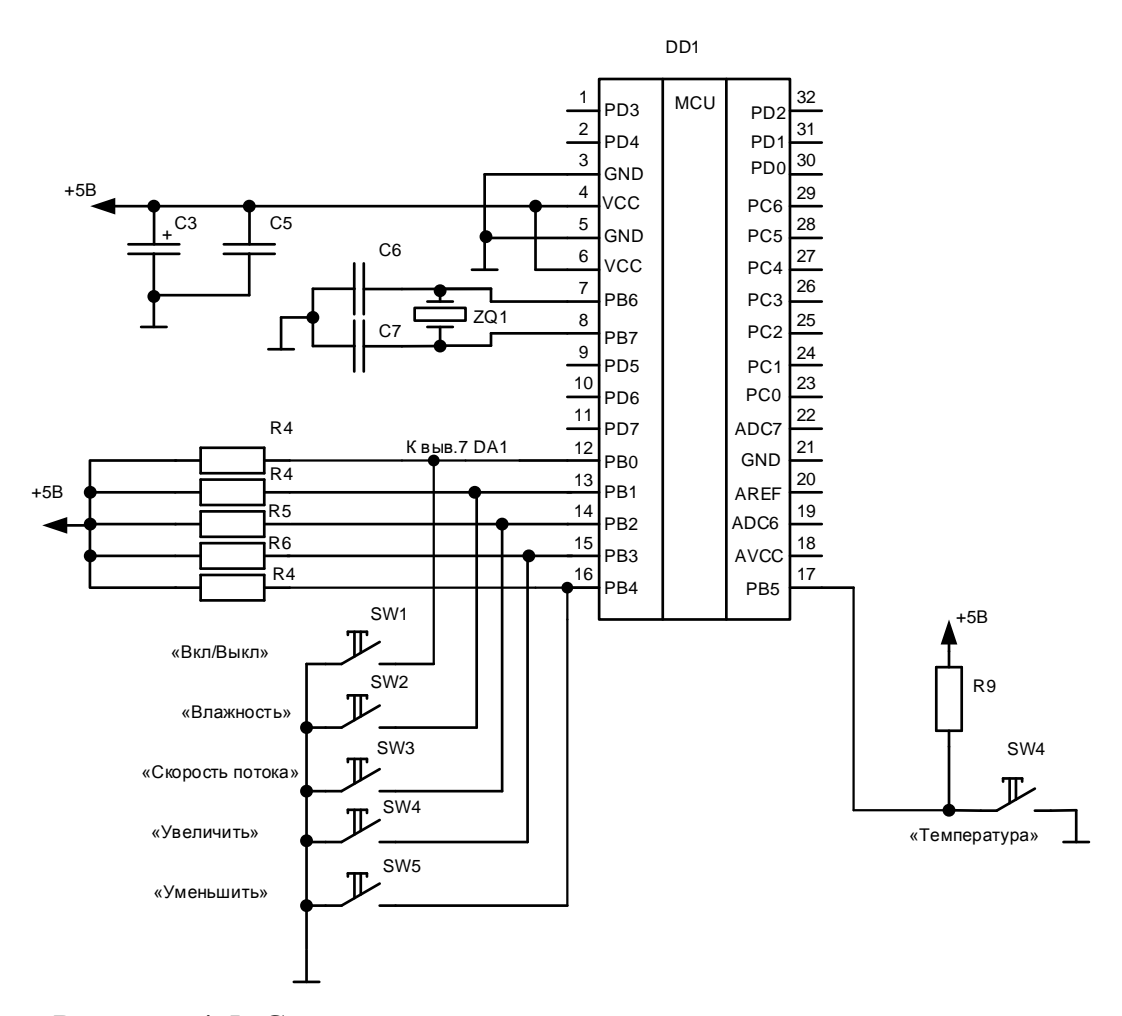

Рисунок 4.5. Схема подключения управляющих кнопок к микроконтроллеру.

В качестве модуля ZigBee выбираем модульное решение E18-MS1- PCB, представляющее собой сборку из контроллера ZigBee СС2530, распаянного на печатной плате и антенну, выполненную в виде проводника на этой же печатной плате. Достоинством такого модуля является его способность в автоматическом режиме подключаться к сети ZigBee и работать в режиме модема на стандартной прошивке.

Достоинством такого решения является возможность подключения к микроконтроллеру в режиме последовательного порта, в котором участвуют сигналы RX – получение данных и TX – передача данных.

Внешний вид модуля показан на рисунке 4.6.

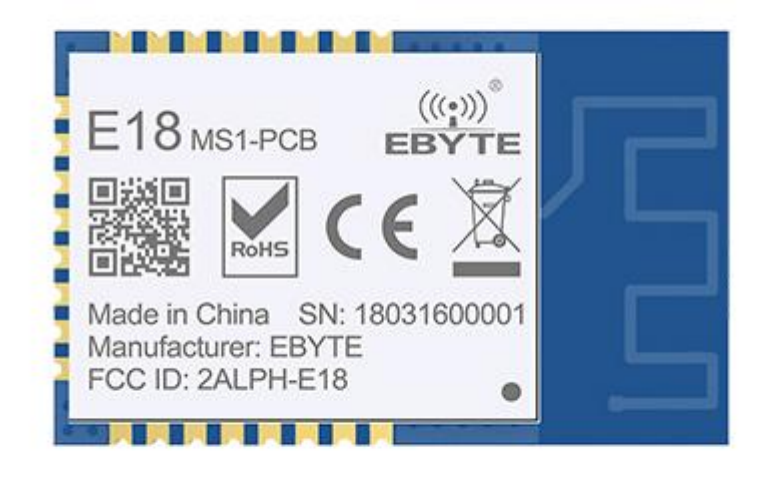

Рисунок 4.6. Внешний вид модуля E18-MS1-PCB

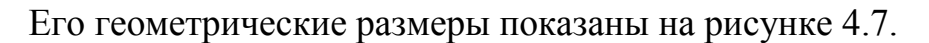

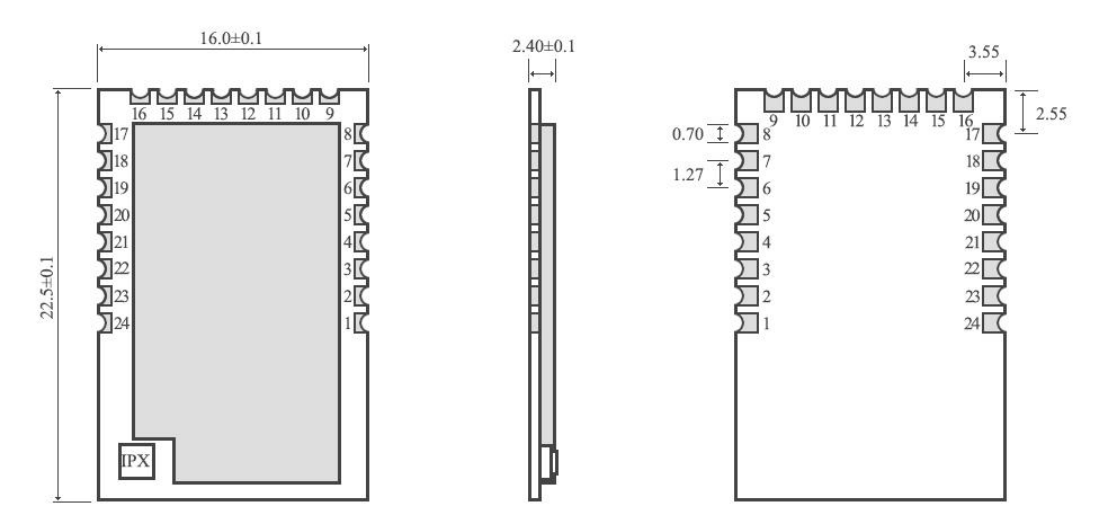

Рисунок 4.7. – Габаритные размеры модуля ZigBee.

Назначение выводов модуля показано в таблице 4.3.

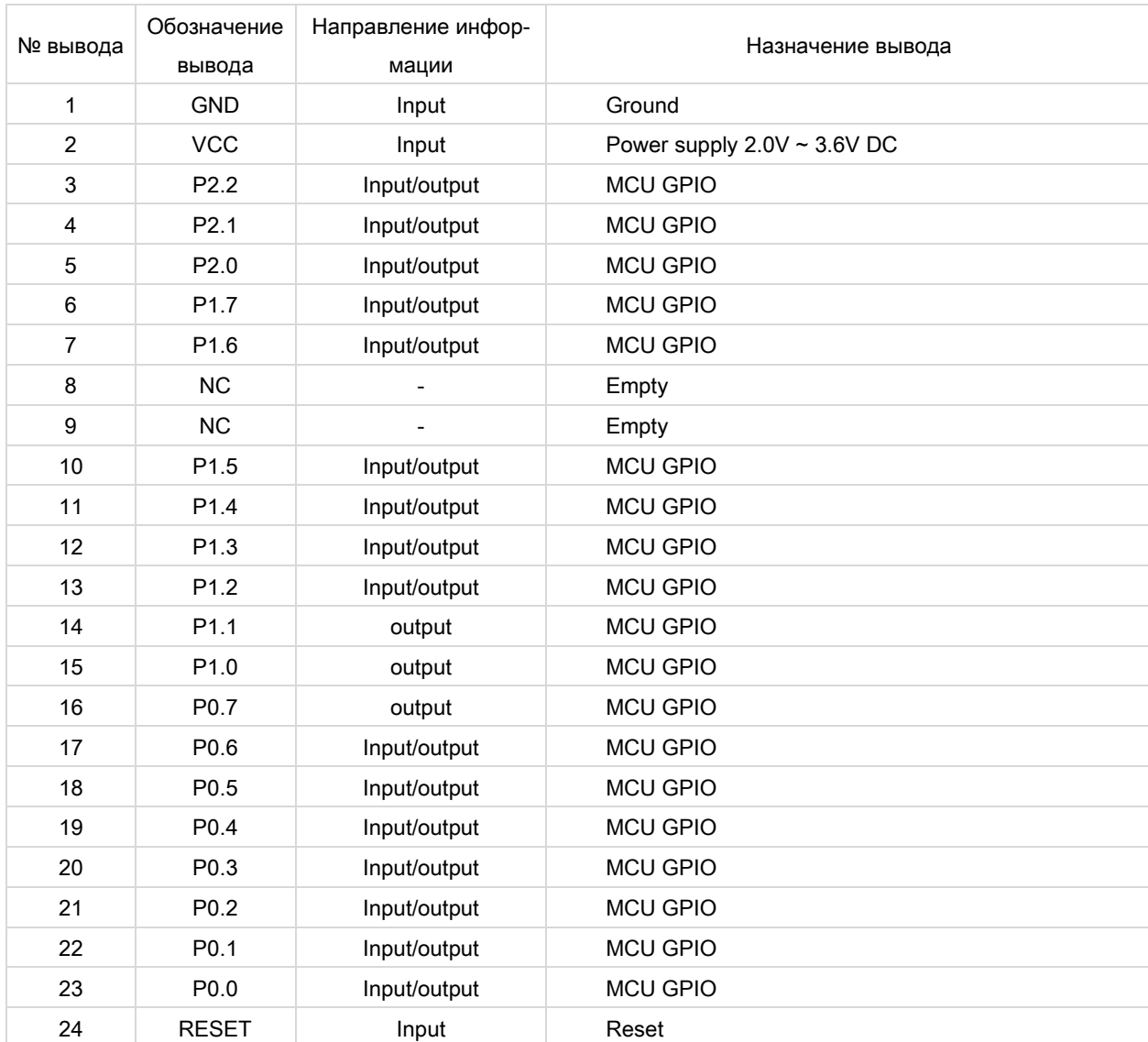

# Таблица 4.4. – Назначение выводов модуля E18-MS1-PCB

Основные параметры модуля:

Основной чип модуля: CC2530F256RHAT/QFN40

Рабочая частота 2400-2480 МГц.

Мощность сигнала: около 2,5 мВт.

Скорость передачи информации: 250 кбит/с.

Расстояние связи на открытом воздухе: 200м.

Для отображения информации в пульте дистанционного управления будем использовать жидкокристаллический экран OLED типа, как универсальный для использования вариант со сравнительно невысоким энергопотреблением, работающий в графическом режиме. Графический режим позволит отображать произвольные пользовательские символы, в том числе необходимые для отображения символов влажности, скорости вращения вентилятора увлажнителя, температуры воздуха в помещении.

Для облегчения монтажных работ будем использовать модульный вариант, в котором дисплей уже распаян на печатной плате и нам необходимо только подключить интерфейсные выводы.

Наименьшее количество выводов, с сохранением высокой скорости работы у интерфейса I2C, которы имеет следующие линии в своем составе: напряжение питания, общий и два информационных SDA и SCL.

Внешний вид такого дисплейного модуля показан на рисунке 4.8.

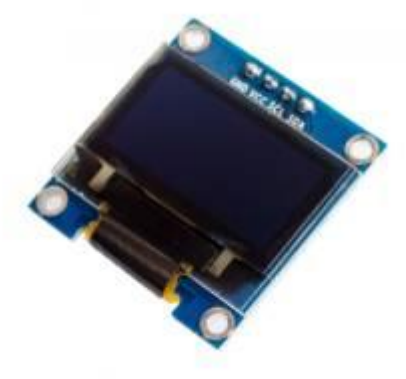

Рисунок 4.8. – Внешний вид модуля с OLED дисплеем.

Будем считать, что для наших целей достаточно будет дисплея с размером диагонали 0,96 дюйма (2,43 см). Он позволит в разборчивом виде отображать необходимую информацию.

Результирующая схема электрическая принципиальная пульта дистан-

ционного управления показана на рисунке 4.9

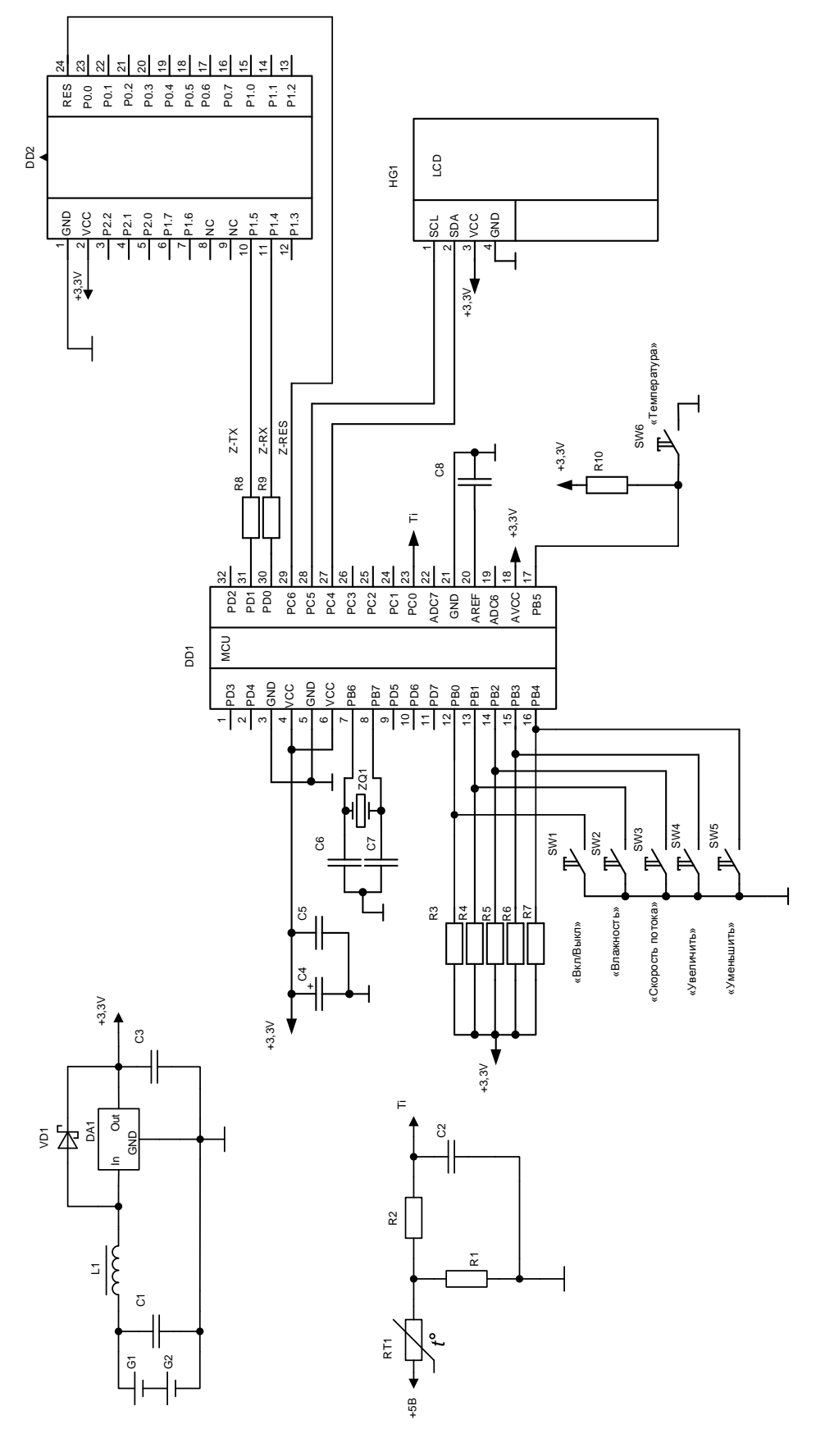

Рисунок 4.9. - Схема электрическая принципиальная пульта дистанционного управления увлажнителем воздуха.

# <span id="page-42-0"></span>**5. Разработка конструкции печатной платы пульта дистанционного управления увлажнителем.**

## **5.1 Описание конструкции устройства.**

<span id="page-42-1"></span>Элементы пульта дистанционного управления разместим на одной печатной плате. При этом будем считать, что конструктивно дисплей крепится на дополнительных конструктивных элементах – на стойках или непосредственно с внутренней стороны корпуса пульта. Это означает, что для соединения с дисплеем основной части схемы, необходимо предусмотреть разъемное соединение. Будем считать, что кнопки клавиатуры крепятся на поле печатной платы , а на корпусе находятся только механические конструктивные элементы для передачи механического воздействия непосредственно на коммутирующие кнопки.

Аккумуляторы, используемые для питания схемы, будут монтироваться вне печатной платы с присоединением коммутационных конструктивных элементов к печатной плате с помощью проводов, для чего на поле печатной платы надо предусмотреть места для пайки.

Все остальные элементы разместим на одной из поверхностей печатной платы.

# **5.2 Разработка печатной платы устройства.**

<span id="page-42-2"></span>Печатный узел, на котором будут размещаться элементы схемы будет выполнен из двухстороннего стеклотекстолита фольгированного СФ-2-35- 1,5, параметры которого сведены в таблице 5.1.

Таблица 5.1 - Параметры стеклотекстолита фольгированного СФ-2-35- 1,5.

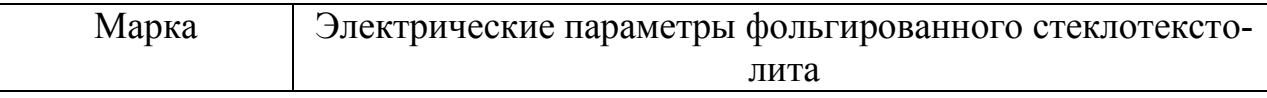

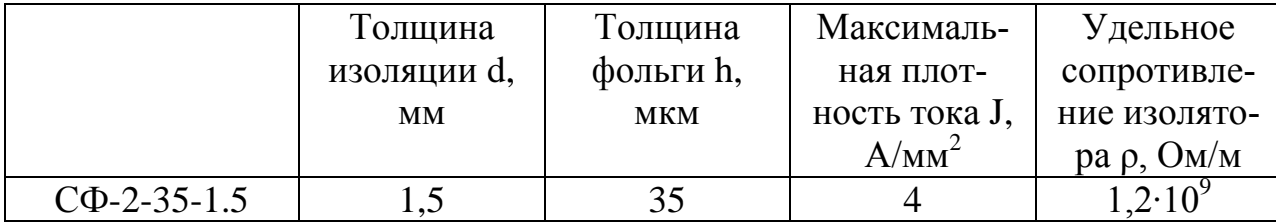

Все сигналы, существующие в схеме, можно отнести к информационным, поэтому примем при разводке преобладающую ширину дорожек равной 0,2 мм.

Поскольку рабочие напряжения схемы не поднимаются выше 3.3 В, примем минимальное расстояние между печатными дорожками до 0,2мм.

Монтаж элементов, в основном, проводится поверхностным способом, однако, электролитические конденсаторы и дроссель монтируются в отверстия. В монтажных и переходных отверстиях необходимо предусмотреть металлизацию. Диаметр контактных площадок для переходных отверстий выбираем равным 1мм.

Разводку печатной платы будем осуществлять в программе Altium Designer. Печатную плату будем делать прямоугольной формы. Ее размеры – 60х30мм. В соответствии с изложенными правилами настроим пакет трассировки в Altium Designer и выполним разводку печатной платы. Результаты трассировки платы на стеклотекстолите фольгированном двустороннем показаны на рис. 5.1-5.2.

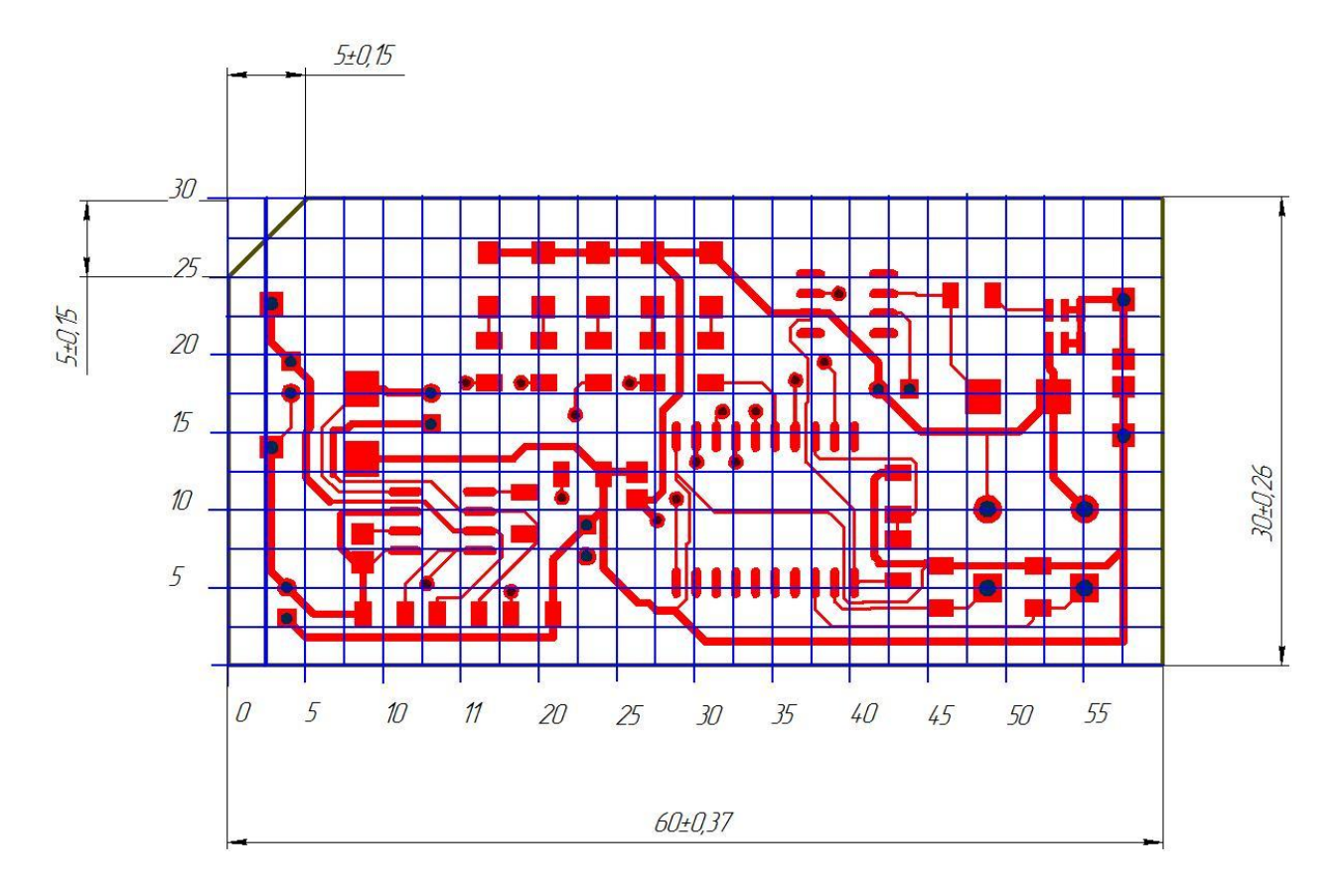

Рисунок 5.1. Вид печатной платы сверху.

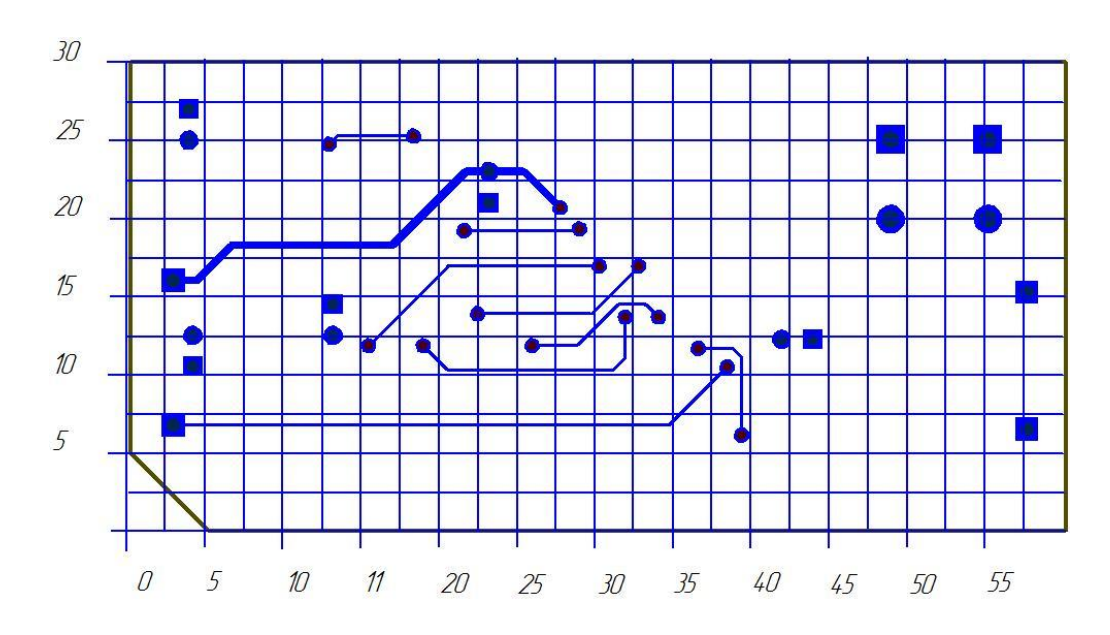

Рисунок 5.2. Вид печатной платы снизу.

5.3 Изготовление печатной платы.

Примем, что изготовление печатной платы будет проводиться хими-

ческим способом, путем вытравливания дорожек с помощью химически активного вещества – хлорного железа. Металлизированные отверстия, как правило, получают путем осаждения меди электрохимическим способом. Для формирования рисунка проводящих дорожек, которые необходимо оставить на плате, наносят защитный слой лака, или другого материала, стойкого к хлорному железу. При этом под лаком медь остается, а в других местах растворяется в активном веществе – хлорном железе.

После этого в стеклотекстолите высверливают необходимые монтажные и переходные отверстия и оставшиеся дорожки облуживаются припоем. Для защиты от воздействия окружающей среды, печатную плату покрывают защитными составами необходимо цвета, наносят с помощью шелкографии необходимые графические и символьные изображения.

Расположение элементов на печатной плате показано на рисунке 5.3.

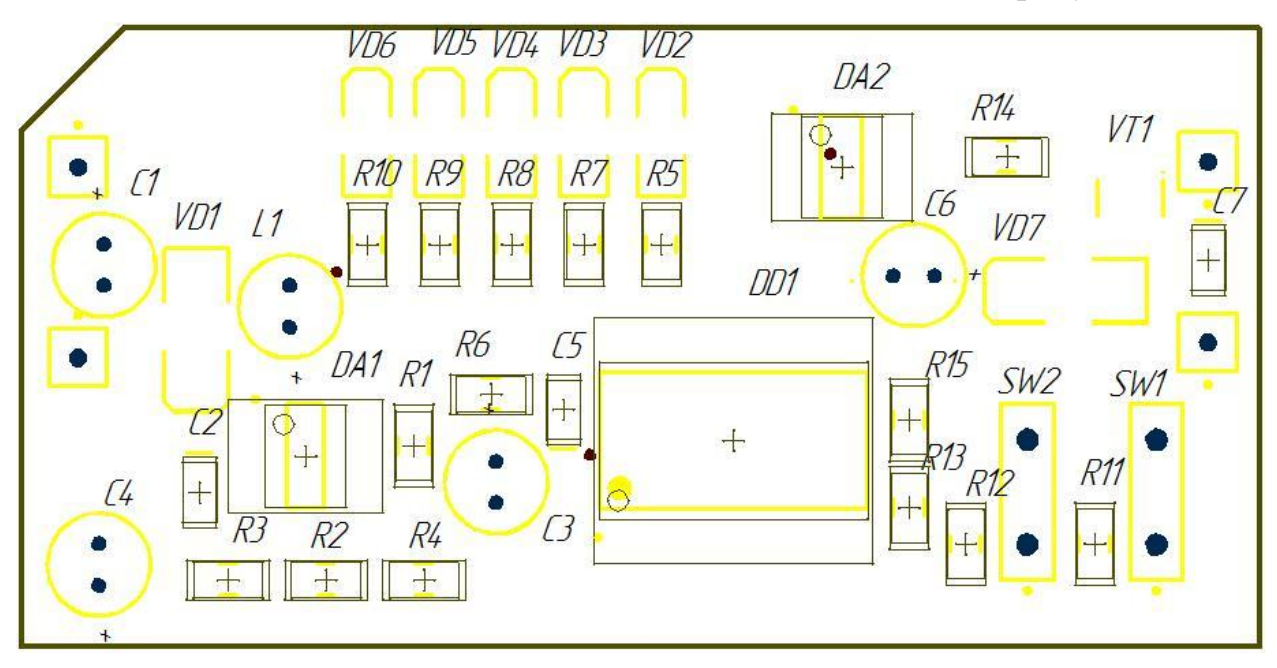

Рисунок 5.3. – Расположение элементов на печатной плате.

## 6. Экономическая часть.

<span id="page-46-0"></span>Расчет стоимости материалов и комплектующих, необходимых для изготовления одного экземпляра пульта дистанционного управления будем проводить с учетом цен на электронные комполненты и материалы в Российской Федерации.

Будем учитывать, что ряд материалов, таких как хлорное железо, стеклотекстолит имеются в продаже только в минимальных партиях поставки, стоимость которых фиксирована и поэтому может появиться избыток этих материалов.

Результаты расчета затрат на компоненты и материалы свели в табл.6.1

Таблица 6.1 - Затраты на основные материалы для изготовления модуля регистрации параметров электрической энергии.

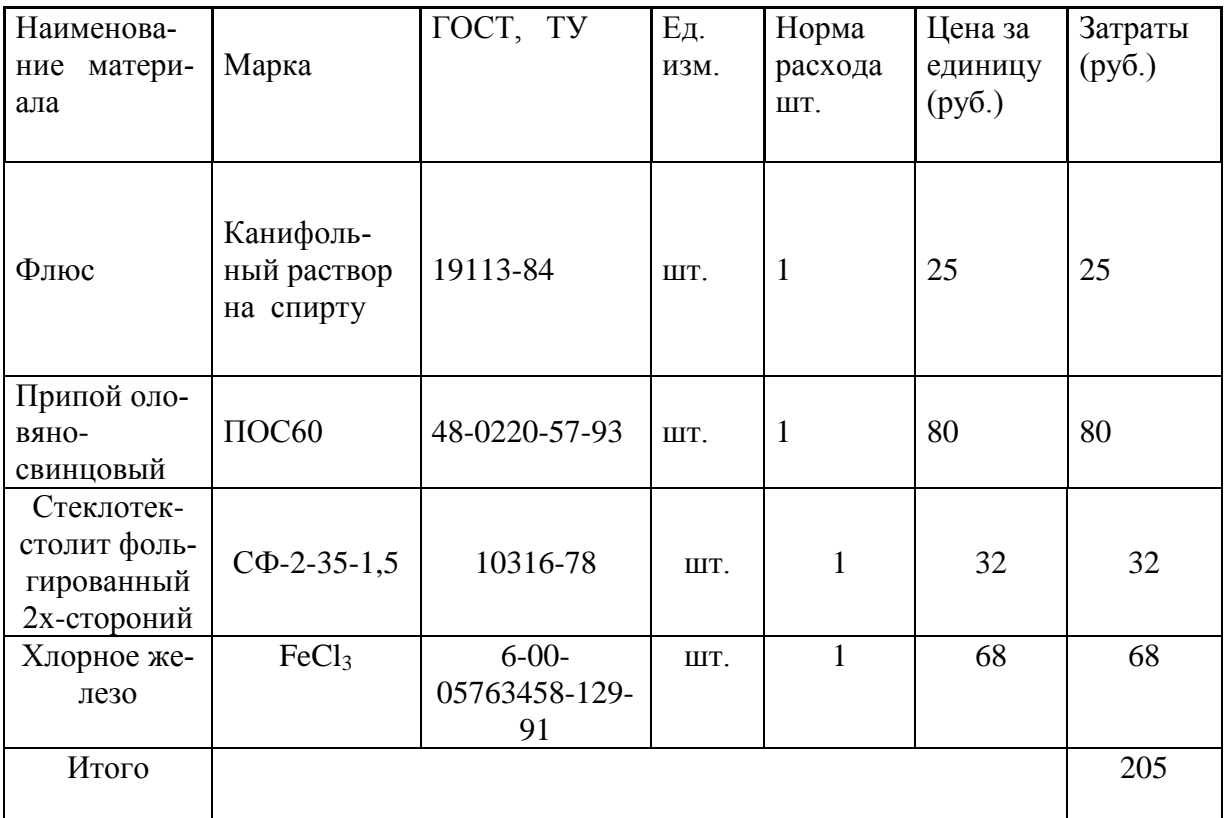

Полную стоимость покупных комплектующих изделий определили по табл. 6.2.

Таблица 6.2 - Стоимость покупных комплектующих изделий.

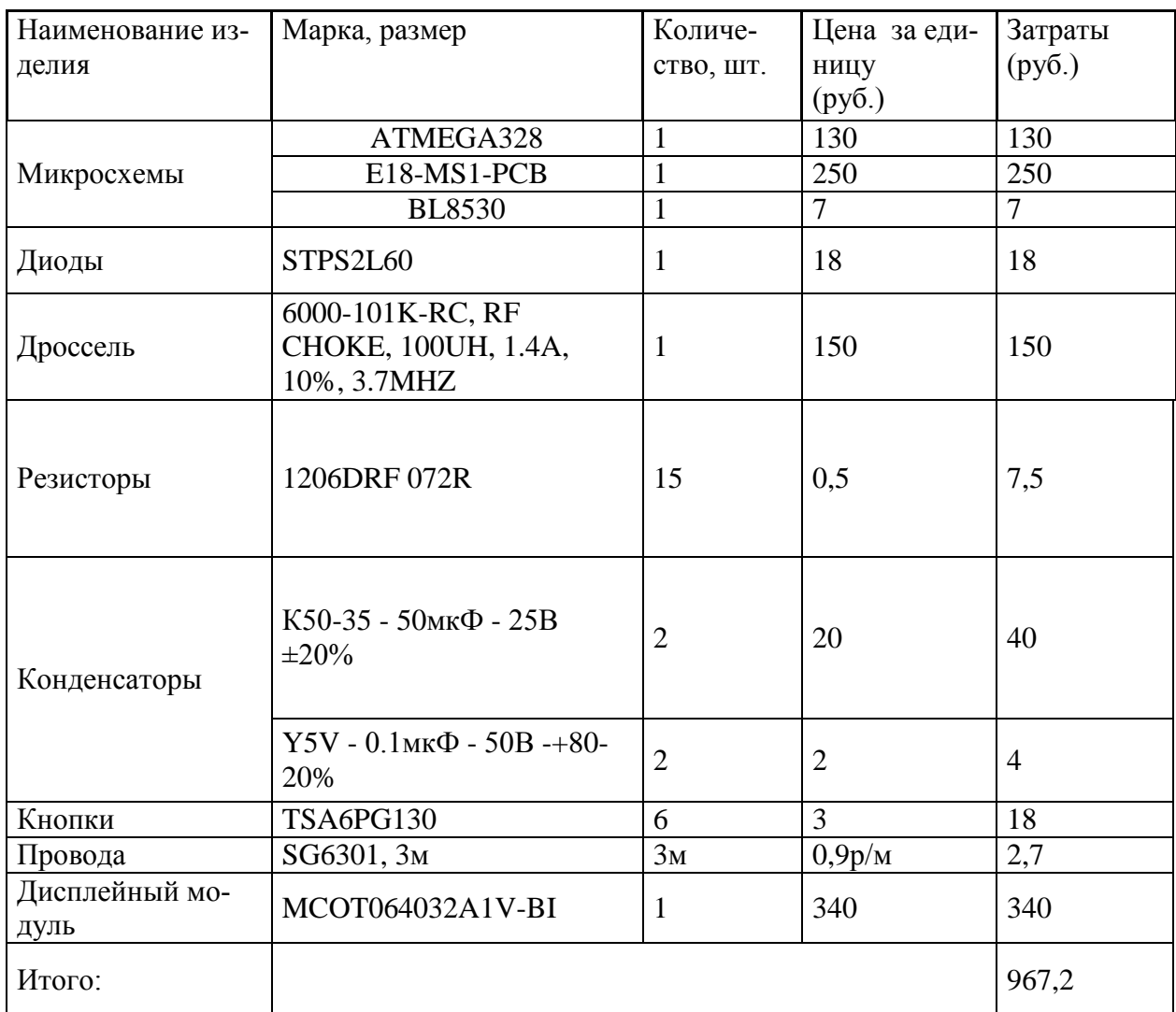

C учетом транспортно-заготовительных расходов стоимость покупных изделий:

$$
C_{nowyn} = \sum_{i=1}^{n} S_{nowyn} \cdot (1 + K_{m3}),
$$

где К<sub>тз</sub> – коэффициент транспортно-заготовительных расходов; Ктз  $=0,04$ 

Sпокуп – стоимость покупных комплектующих изделий, руб.

$$
C_{\text{TOKYII}} = 967.2 \times 1 + 0.04 = 1005.8 \text{ py6}
$$

руб.

Результаты расчёта затрат материалы и комплектующие сведены в таблицу 6.3.

Таблица 6.3 - Результаты расчета затрат на материалы и комплектую-

щие

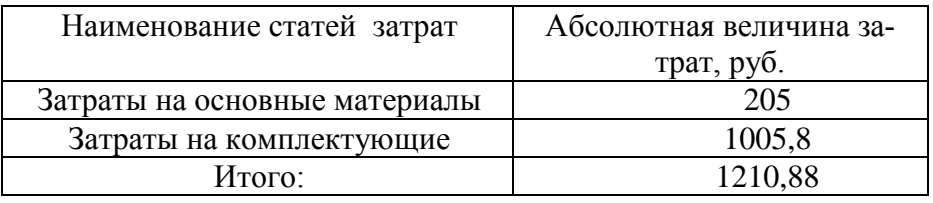

Таким образом величина затрат на приобретение по розничным ценам с учетом минимально продаваемых количеств материалов и комплектующих для изготовления одного экземпляра системы управления двигателя постоянного тока составят 1210,8р

## **7. Безопасность и экологичность проекта.**

<span id="page-49-0"></span>Идентификация опасных и вредных производственных факторов.

При выполнении монтажных, сборочных и наладочных работ на выполняющих работы людей воздействует ряд вредных и опасные производственных факторов. Среди них считают повышенную запыленность и загазованность рабочих зон; высокий и опасный уровень напряжения в электрических сетях; электромагнитные излучения, а также статическую нагрузку тело человека.

При пайке работник может дышать испарениями флюсов, пары припоев, содержащие свинец, окись углерода и другие элементы. Конкретный состав испаряющихся веществ определяется видом флюсов и припоев. Как правило, немалое количество припоев является токсичным. Воздействие этих веществ на организм человека, зачастую является причиной острых и хронических профессиональных заболеваний и отравлений.

Кроме этого, при монтаже электронных схем, производственные работники подвергаются воздействию таких факторов, как поражение электрическим током и статическим электричеством, поражение химическими веществами, при нарушении герметизации приборов содержащих опасные вещества. Не исключена возможность травм при работе со специнструментом, например, ожогов раскаленным припоем или паяльником, порезов и уколов об острые части элементов схем. Кроме этого, на организм человека действуют вредные вещества, содержащиеся в дыме, который возникает при монтаже элементов.

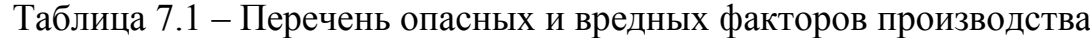

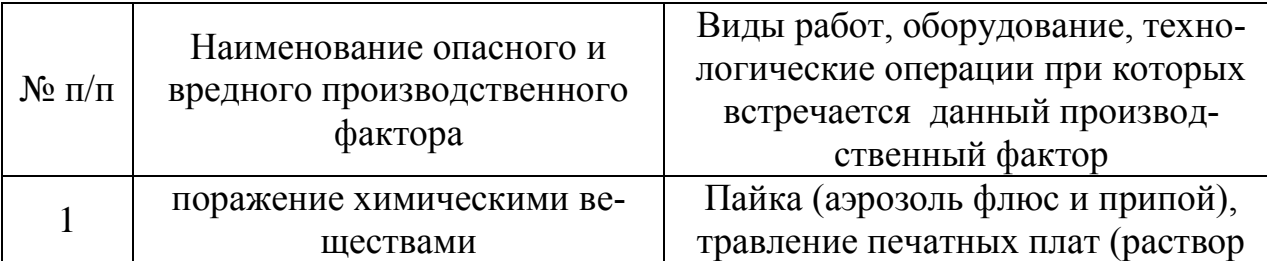

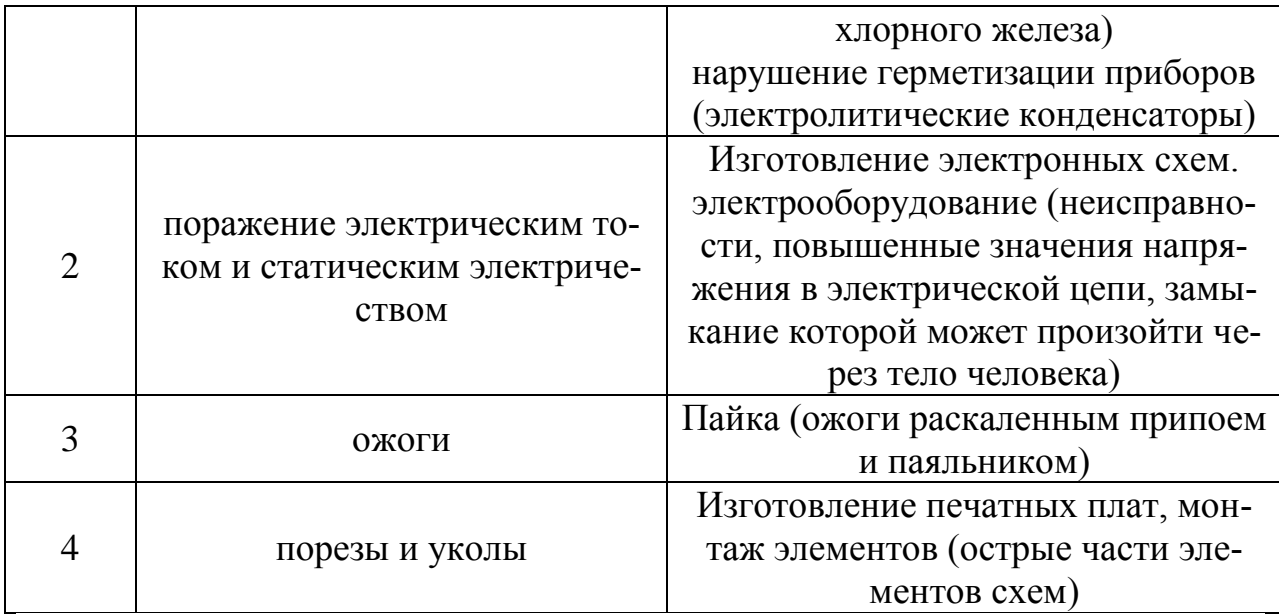

## **8. Заключение.**

<span id="page-51-0"></span>В итоге была разработана схема электрическая принципиальная пульта дистанционного управления бытовым увлажнителем воздуха. Предложено словесное описание алгоритма работы и его оформление в виде блок-схемы. Проработаны вопросы взаимодействия микроконтроллера ATMEGA 328 со светодиодами, кнопками, модулем ZigBee и жидкокристаллическим экраном. Подсчитана стоимость комплектующих. Даны практические советы по обеспечению безопасного и экологически чистого производства устройства.

## **Список используемой литературы:**

- <span id="page-52-0"></span>1. Шпак Ю.А. Программирование на языке С для AVR и PIC микроконтроллеров.- К.: «МК-Пресс», 2006. – 400 с.
- 2. П. Хоровицц, У. Хилл Искусство схемотихники, 2011. 593 с.
- 3. Ю.Н. Андреев, А.И. Антонян, Д.М. Иванов и др.; Под ред. И.И. Четверткова Резисторы(справочник) – М. Энергоиздат, 1981.- 352 с.
- 4. [www.gaw.ru](http://www.gaw.ru/)
- 5. [www.radiokot.ru](http://www.radiokot.ru/)
- 6. <http://slovari.yandex.ru/dict/bse>
- 7. [www.cxem.net](http://www.cxem.net/)
- 8. [www.atmel.com](http://www.atmel.com/)
- 9. Масленников М.Ю., Соболев Е.А. Справочник разработчика и конструктора РЭА. Элементная база. Справочник. - М.: Энергоатомиздат, 1993. - 298 с
- 10.В. П. Берзан, М. Ю. Геликман. Электрические конденсаторы и конденсаторные установки. - М.: Энергоатомиздат, 1987. – 656 с.: ил.
- 11.И. Н. Сидоров, В. В. Мукосеев, А. А. Христинин. Малогабаритные трансформаторы и дроссели. – М.: Радио и связь, 1985. – 416 с., ил.
- 12.www.chipdip.ru Интернет-сервер электронных компонентов и приборов. Интернет-магазин, описание, техническая документация на электронные компоненты.
- 13.www.platan.ru Интернет-сервер электронных компонентов и измерительной техники. Интернет-магазин, электронные компоненты, техническая информация.
- 14.www.chipinfo.ru Интернет-сервер поиска электронных компонентов и радиодеталей.
- 15.BL 8530. PFM STEP-UP DC/DC CONVERTER WITH HIGH EFFI-CIENCY AND LOW NOISE. Shanghai belling co.ltd // www.belling.com.cn
- 16. 8-bit AVR Microcontrollers ATmega328/P DATASHEET SUMMARY. Atmel-42735B-328/P\_Datasheet\_Summary-11/2016 // http://ww1.microchip.com/downloads/en/DeviceDoc/Atmel-42735-8-bit-AVR-Microcontroller-ATmega328-328P\_Summary.pdf
- 17.STPS2L60. Power Schottky rectifier. Doc ID 9173 Rev 6.// [www.st.com](http://www.st.com/)
- 18.Radial Lead RF Chokes. REV. 06/07 // [www.bourns.com](http://www.bourns.com/)
- 19. Принцип работы ИК пульта управления [http://led](http://led-displays.ru/ir_remote_theory.html)[displays.ru/ir\\_remote\\_theory.html](http://led-displays.ru/ir_remote_theory.html)
- 20[.https://www.bluetooth.com/](https://www.bluetooth.com/)
- 21[.http://www.zigbee.org/](http://www.zigbee.org/)
- 22.User Manual of E18 Series Modules. CC2530 Wireless Module User Manual. Chengdu Ebyte Electronic Technology Co., Ltd.// http://www.cdebyte.com/en/product-view-news.aspx?id=122